## Foundations: Networking

Software Performance Engineering: Theory & Practice

 $\overline{2}$ 

### **Outline**

- · Bandwidth & Latency
- Packet Switching
- IP routing
- $\cdot$  TCP
	- □ Sessions
	- **Congestion control**

## **Computer networking**

- Two or more computers exchanging messages over some transmission medium
	- **Extructured messages governed by standard industry protocols**
- **LANs and WANs** 
	- **E** Local Area Networks
		- Inexpensive and lightweight medium for transporting messages over short distances
		- $\cdot$  e.g.,

Ethernet 10baseT, 100baseT, Gigabit Ethernet, 10 Gigabit Ethernet, etc.

- **E** Wide Area Networks
	- **· Expensive, long distance telecommunication lines**
	- $\cdot$  e.g., Frame Relay, ISDN, T1, T3, SONET

## **Computer networking**

- Protocols are generally packet-oriented and designed for serial interfaces.
- Performance metrics:
	- **Eatency** 
		- Round Trip Time  $(RTT) = 2$   $*$  latency
		- $\cdot$  Signal propagation through a wire  $\approx$  speed of light  $\degree$  1/2
		- $\cdot$  Signal propagation through fiber  $\approx$  speed of light  $\degree$  2/3
	- □ Bandwidth
		- · Bits per second Overhead

### **Computer networking**

### • Latency

- **Signal propagation delay is a function of distance**
- **ROT: 5 ms per 1000 km**
- **Plus delay at each hop**

Latency  $\cong$  Distance  $\frac{1}{\text{Signal proportion delay}} +$  $(Hhops * router \text{ latency})$ 

### **Computer networking**

### • Latency

**Example 2 Iatency is the main performance consideration over long distances** (WAN connections)

**Example 1 at Latency is trivial in LAN technologies; frequently less than 5 usecs** 

Latency  $\cong$  Distance  $\frac{1}{\text{Signal proportion delay}} +$  $(Hhops * router \text{ latency})$ 

### **Bandwidth**

· Bits per second:

### $\cdot$  e.g.,

- **10 Mb Ethernet**
- **100 Mb Ethernet**
- **1000 Mb Ethernet**

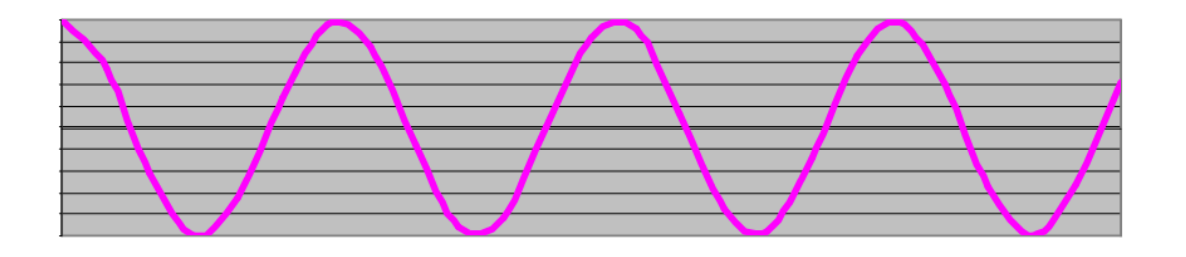

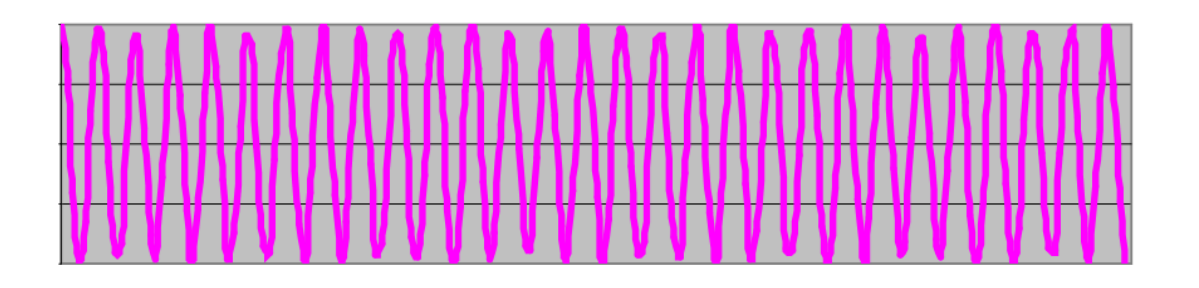

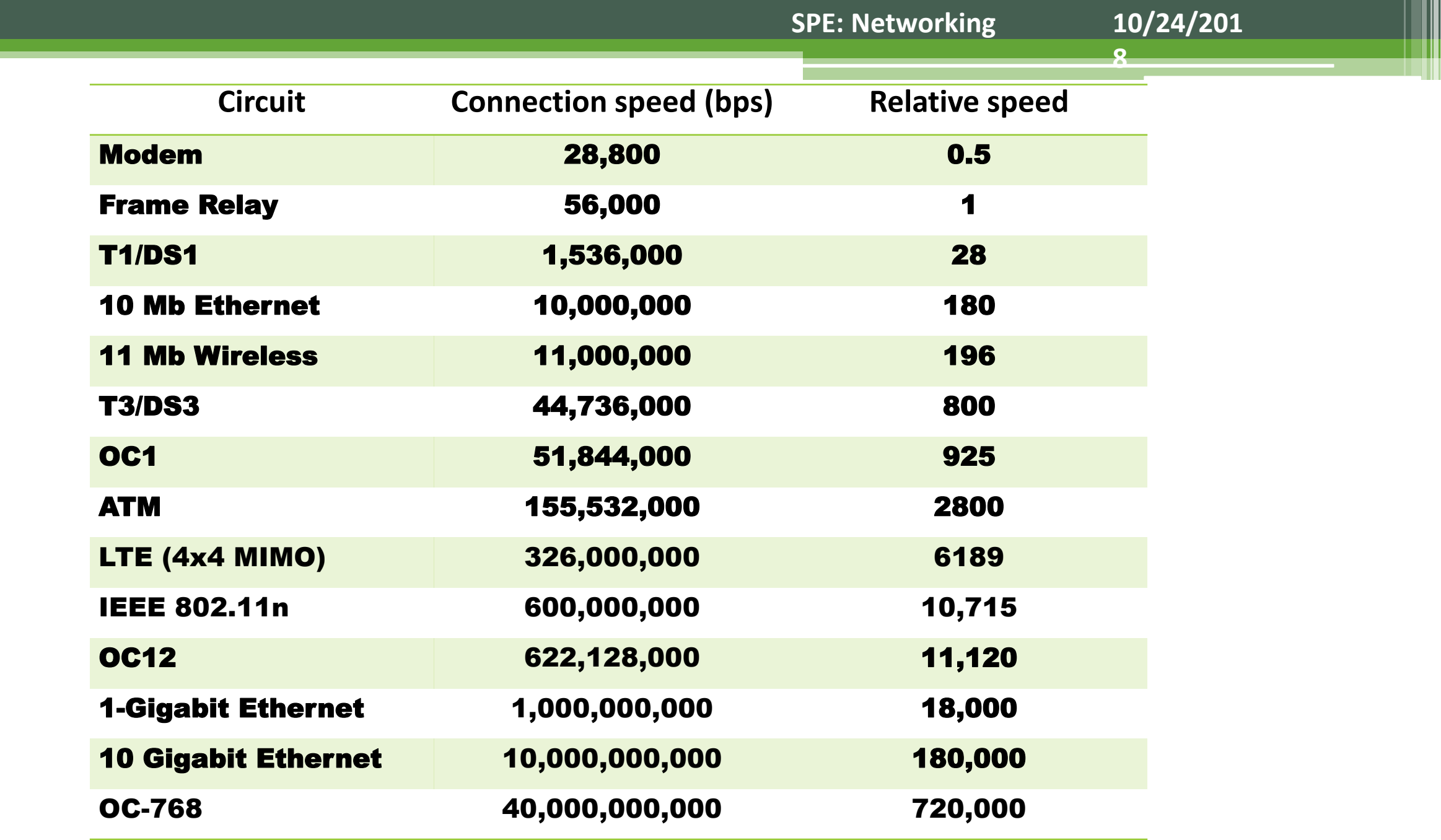

see [https://en.wikipedia.org/wiki/List\\_of\\_interface\\_bit\\_rates](https://en.wikipedia.org/wiki/List_of_interface_bit_rates)

**8**

### **Computer Networking**

- Latency
	- **Signal propagation delay is a function of distance**
	- **Round Trip Time**  $(RTT) = 2$  **\* Latency**
- **Bandwidth** 
	- **Bits per second**  $\Box$
- Capacity:
	- **Eatency** \* Bandwidth
- There are applications where *both* matter (file transfer, backup; digital video)

### **Protocol Stack**

- Internet Architecture
- MAC
	- *<b>•* physical transmission
- Internet Protocol (IP)
	- □ "Best Effort" packet delivery
- Host-to-Host
	- □ TCP, UDP
- Application
	- HTTP, etc.  $\Box$

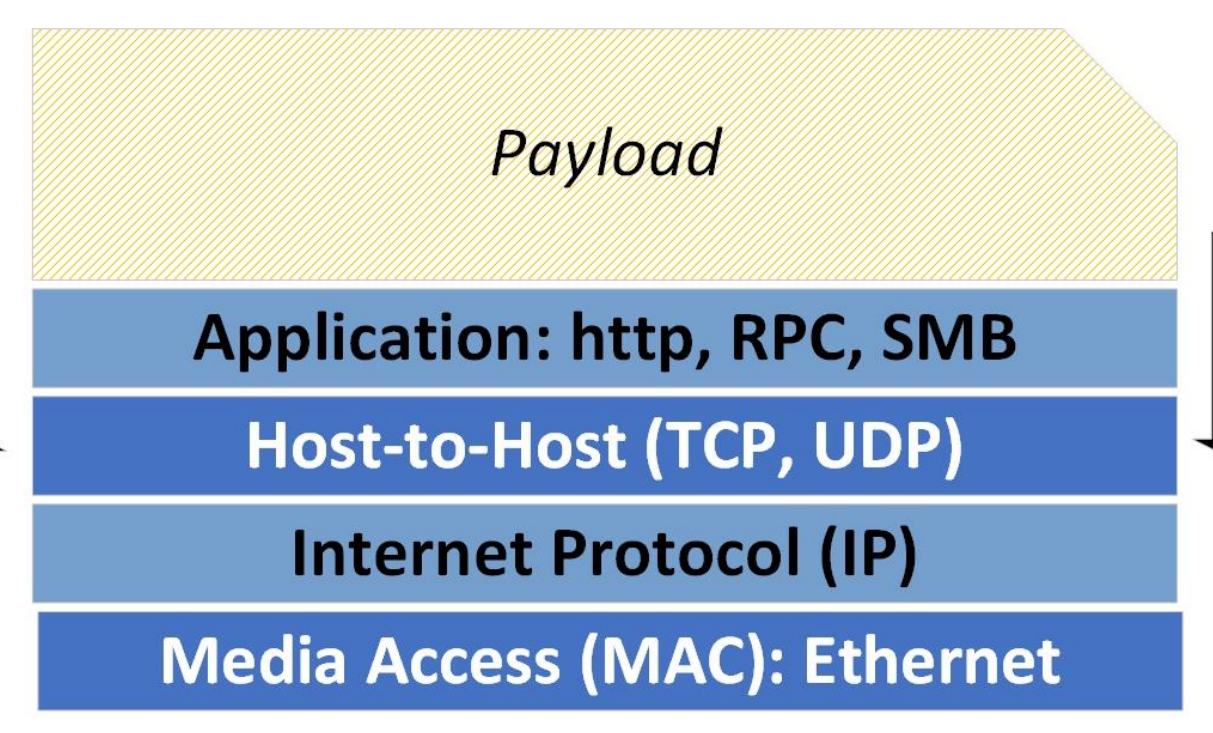

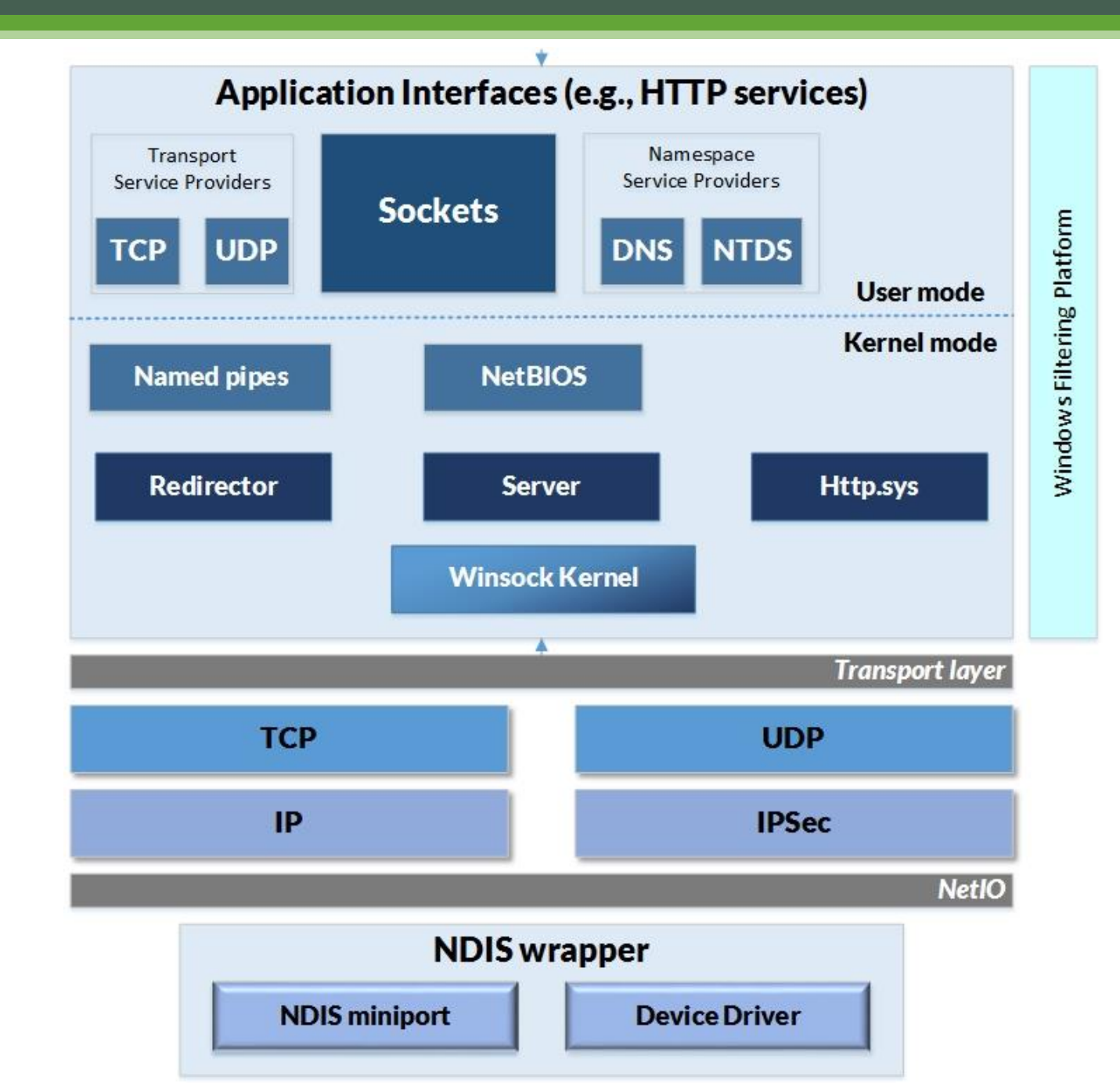

### **Windows Networking Architecture**

**8**

### **Effective Bandwidth**

- $\cdot$  10/8 encoding:
	- □ 2 check bits associated with each 8 bits of data
	- □ 1000 Mb  $\Rightarrow$  100 MB/sec
- Packet headers
	- **E** MAC address: 48 bits
	- **IPv4: 32 bits**  $\Box$
	- **<u>■ IPv6: 128 bits</u>**
	- **<u><b>E**</u> TCP Ports: 16 bits

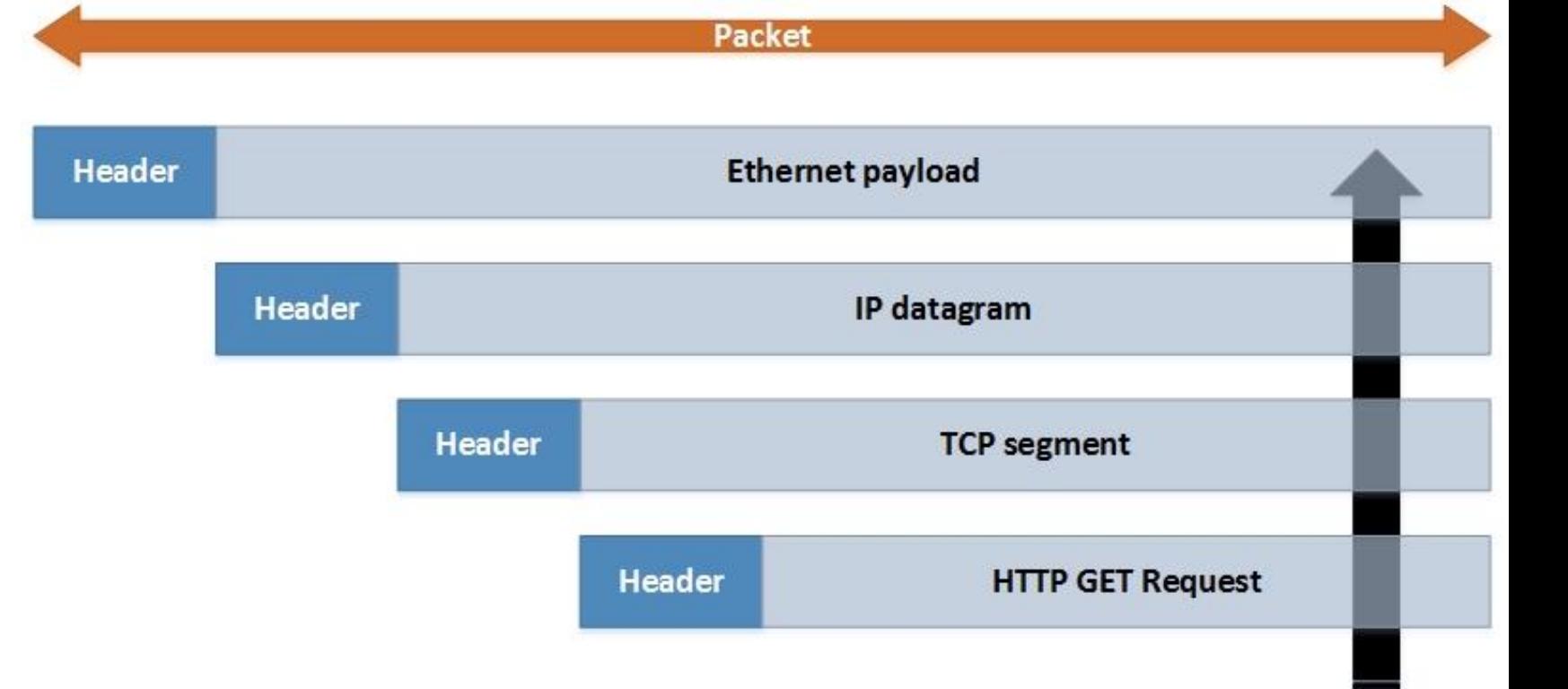

### **Ethernet**

- **CSMA/CD: Carrier Sense Multiple Access / Collision detection**
- No arbitration
- **Performance characteristics** 
	- · Distance limitations: 1500 meters using twisted pair
	- · Bandwidth:
		- $\cdot$  10, 100, and 1,000 Megabit
	- · Latency:
		- $\cdot$  51 µsecs at maximum cable length
		- $\cdot$  most practical systems:  $\leq$  5 µsecs

**Application: http, RPC, SMB** Host-to-Host (TCP, UDP) **Internet Protocol (IP) Media Access (MAC): Ethernet** 

Payload

## **Ethernet**

- Packet format
	- **Example:** Transmit a standard 64 bit Preamble:
		- $\cdot$  alternating 0,1 bits
	- **Destination address: 48-bit unique MAC address**
	- **Source address: 48-bit unique MAC address**
	- Flags
	- **E Maximum Transmission Unit (MTU)** 
		- Standard frame: Up to 1500 bytes of data, followed by CRC, Postamble
		- · Jumbo Frames

### **Ethernet collisions**

- Shared media multiple access protocol (10baseT)
	- **Each station must wait 51 usecs before sending the next packet,**
	- **Example 20 and 3 and 2 packet transmits immediately.**
	- When two or more stations attempt to transmit simultaneous, there is a collision.
	- □ Collisions are detected by the Network Interface card (NIC) before a limit of 512 bits is sent.
- Switches
	- **Example 3 and 3 create dedicated point-to-point links (star topology)**
	- **Example 10 but collisions will still occur on the same segment for endpoints that are** being accessed concurrently

## **Ethernet collisions**

- Back-off and retry
	- **Each adapter retires following a** collision
		- First retry: randomly distributed between 0 and  $51$   $\mu$ secs
		- **Exponential backoff:** 
			- · Subsequent retries based on doubling, quadrupling, etc., the retry interval until successful
	- On a shared loop, collisions tend to occur if utilization > 0.30 and multiple stations are transmitting.
	- **Using Switches, 100% utilization is** achievable point-to-point

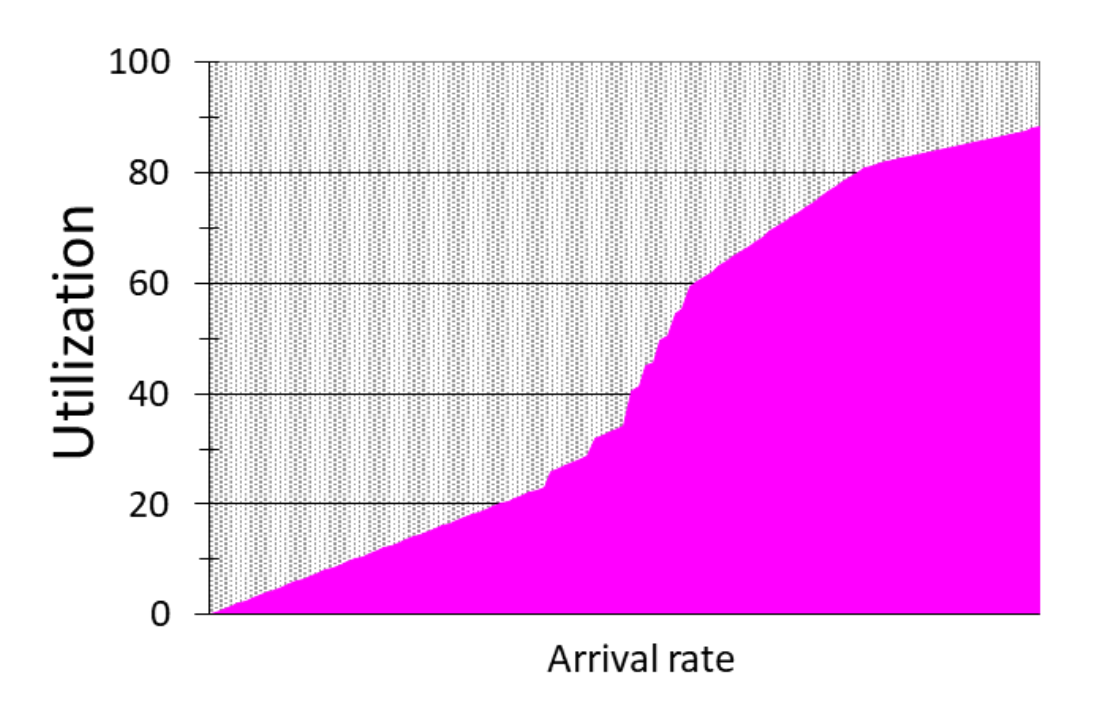

## **IP (Internet Protocol)**

- Dynamic routing protocol
	- **A "Best effort" service model that is both unreliable** and connectionless
		- . The host connection layer above IP is responsible for reliable, in-order delivery of packets (TCP).
	- **Example To Live (TTL) counter prevents packet from** circulating indefinitely
- Packet fragmentation and reassembly
	- **Application packets that are too big for the MAC layer**

Payload

**Application: http, RPC, SMB** 

Host-to-Host (TCP, UDP)

**Internet Protocol (IP)** 

dia Access (MAC): Ethernet

### **SPE: Networking 10/24/201**

**8**

## **IP Routing**

- Routing protocol
	- **Each packet contains destination and source address**
	- IP makes a "best effort" to deliver packets, but is not responsible for notifying the sender upon either successful or unsuccessful transmission.
	- Routers forward packets to either a directly connected address or to the next hop
		- Router overhead  $\approx$  5 25 microseconds
		- Many routers drop packets, rather than queue them  $\bullet$ 
			- · deterministic service time
- IP Header:
	- Length
	- **Checksum**  $\Box$
	- **Reassembly**  $\Box$ **instructions**
	- **Hop count**  $\Box$
	- **Source**  $\Box$
	- **Destination**  $\Box$

# **IP Routing**

- Routing protocol
	- **Each packet is transmitted independently.**
	- □ "Best effort"
		- · Different packets can take different routes
		- Packets can arrive at their destination out of order
		- · Packets might not arrive at their destination at all!
- Two technical challenges
	- How is knowledge of the network topology stored?
		- · It is not. Only information about direct-attached connections is maintained locally in *Routing Tables*
	- How to prevent a very fast router from overloading a slow receiver?
		- **Flow control in IP is the responsibility of the upper layer Host-to-Host**  $\bullet$ connection (i.e., TCP)
- Sessionless
- **Connectionless**
- No state!

**SPE: Networking 10/24/201**

**8**

route print

IPv4 Route Table

===========================================================================

Active Routes:

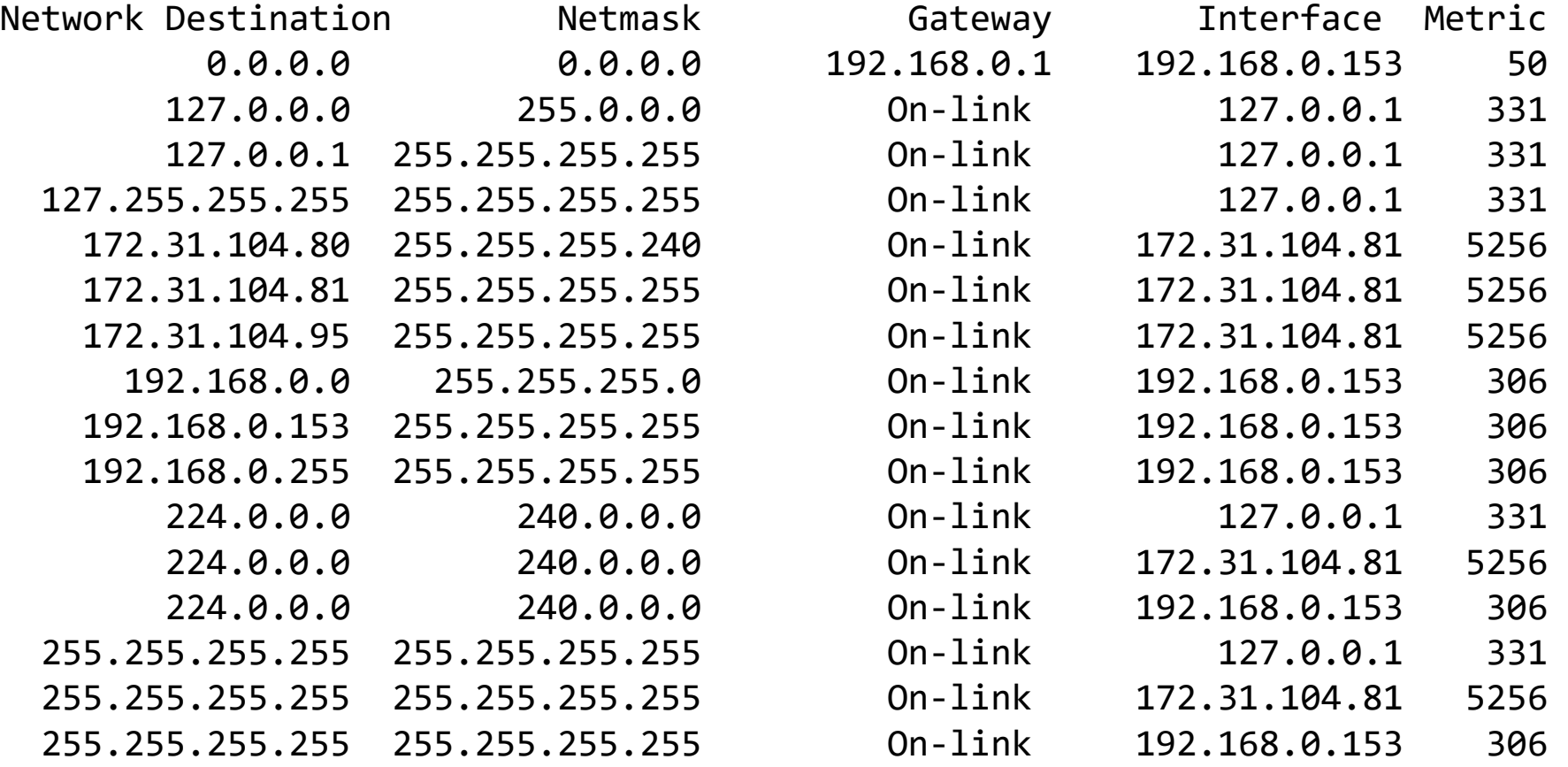

===========================================================================

Persistent Routes:

None

### **IP tools**

· Ping

• FreePing

 $\blacksquare$  TTL = 255 - # of hops

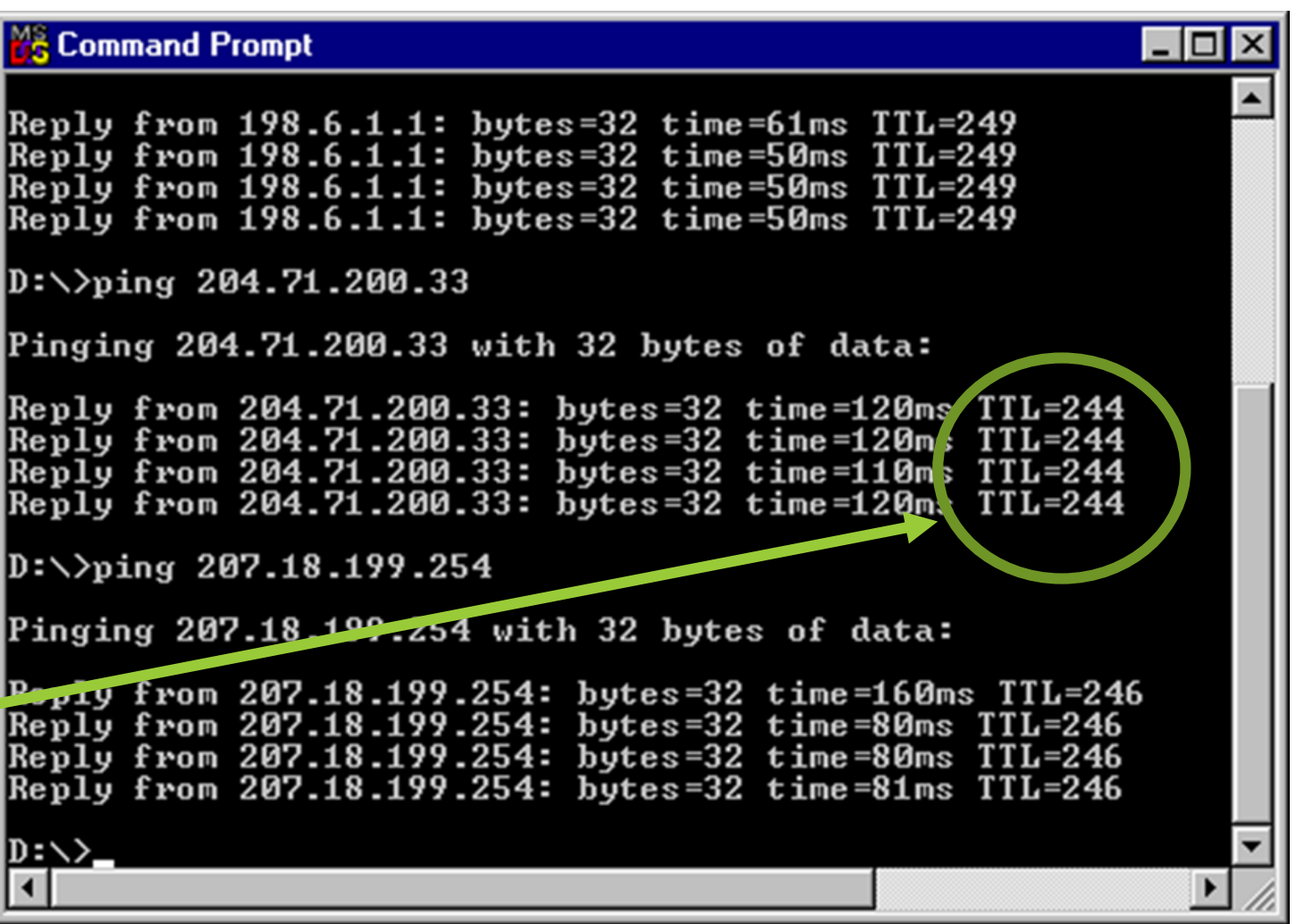

### **Tracert**

C:\>tracert 104.244.42.129

Tracing route to 104.244.42.129 over a maximum of 30 hops

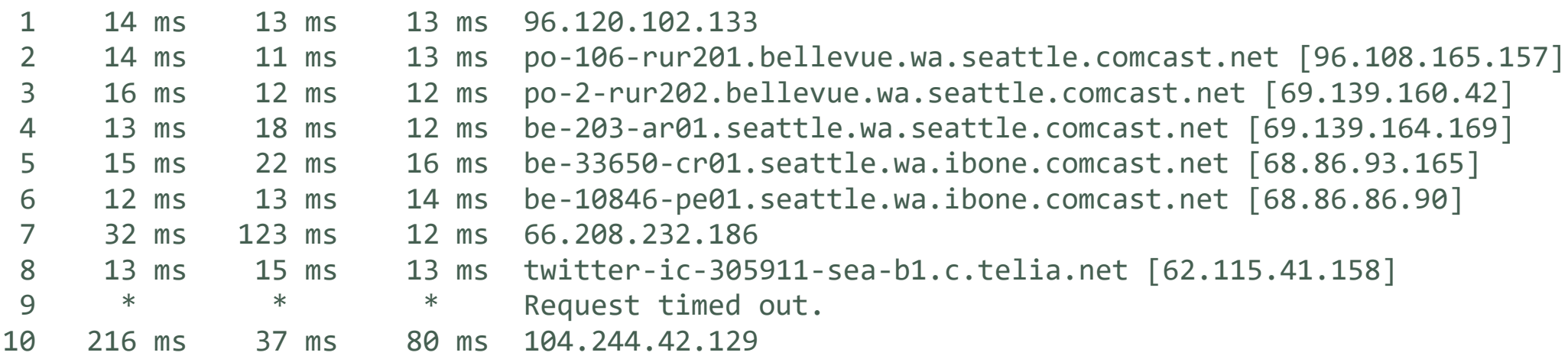

Trace complete.

**Ping<br>Plotter:** 

visual

trace

route

 $\sim$ 

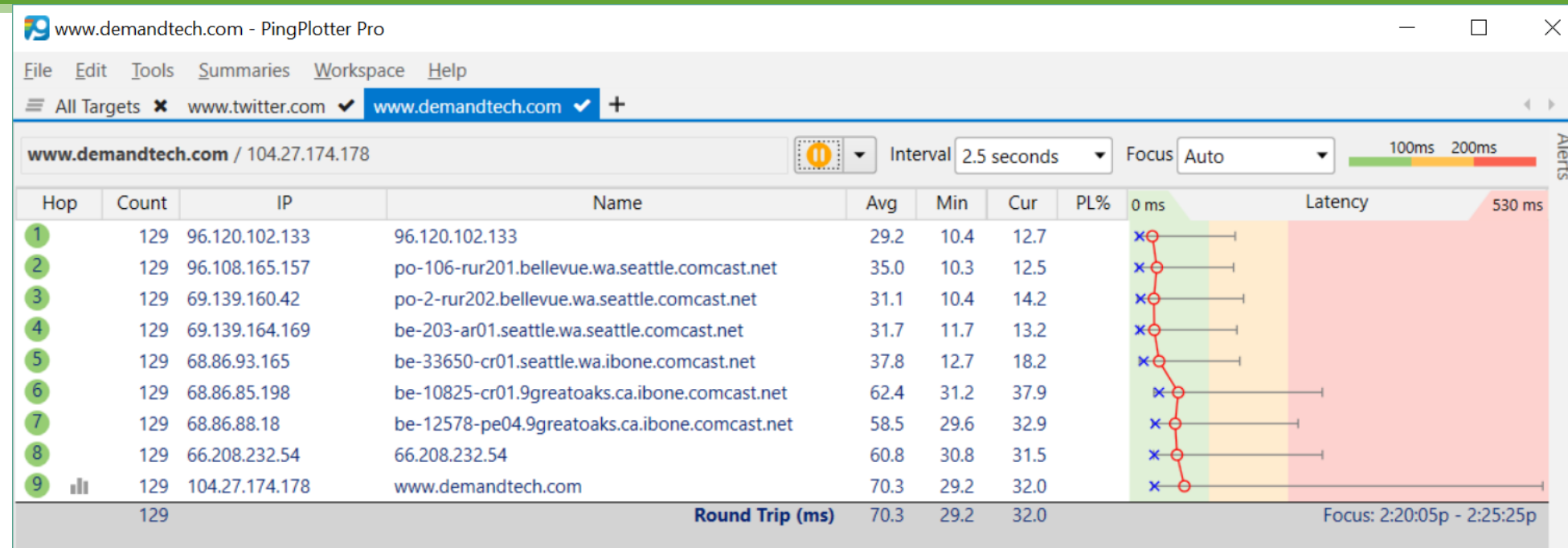

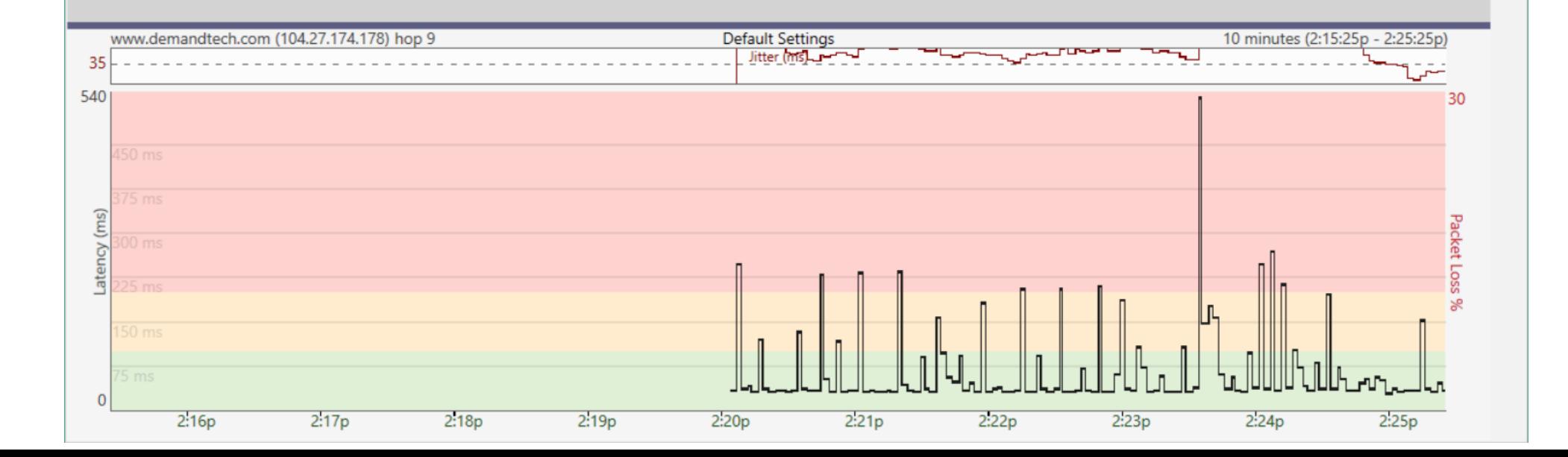

### **ICMP**

- Internet Control Message Protocol
	- **Error messages: e.g., Destination Unreachable**
	- *ping* uses Echo Reply and Echo Request messages
	- *tracert* uses Echo Reply and Echo Request messages with TTL starting at 1, then increments TTL until the final destination is reached
		- . That is why it sometimes takes less time to reach longer intermediate locations!
	- *PMTU* turns on Don't Fragment bit using progressively shorter messages

### **TCP**

- Transmission Control Protocol
	- □ Connection-oriented
	- **Ensures in-order delivery of all packets**
	- **E** Provides flow control
		- . "Sliding window" algorithm
		- · Reactive Congestion Window
	- **Example 12 and 20 and 20 and 31 and 32 and 33 and 33 and 33 and 33 and 33 and 33 and 34 and 35 and 36 and 36 and 36 and 36 and 36 and 36 and 36 and 36 and 36 and 36 and 36 and 36 and 36 and 36 and 36 and 36 and 36 and 36**
	- *de facto standard due to Internet apps* 
		- · Sockets interface
		- · supports http, ftp, smtp, telnet, etc.

## **TCP Header**

- Byte-oriented
- Session-oriented
- In order delivery
- Flow control:
	- □ Advertised window
	- **Example 13 and 13 on the wire can be** transmitted at a time before an **ACK is required**

### • Options

- **<u><b>E** Timestamps</u>
- □ SACK

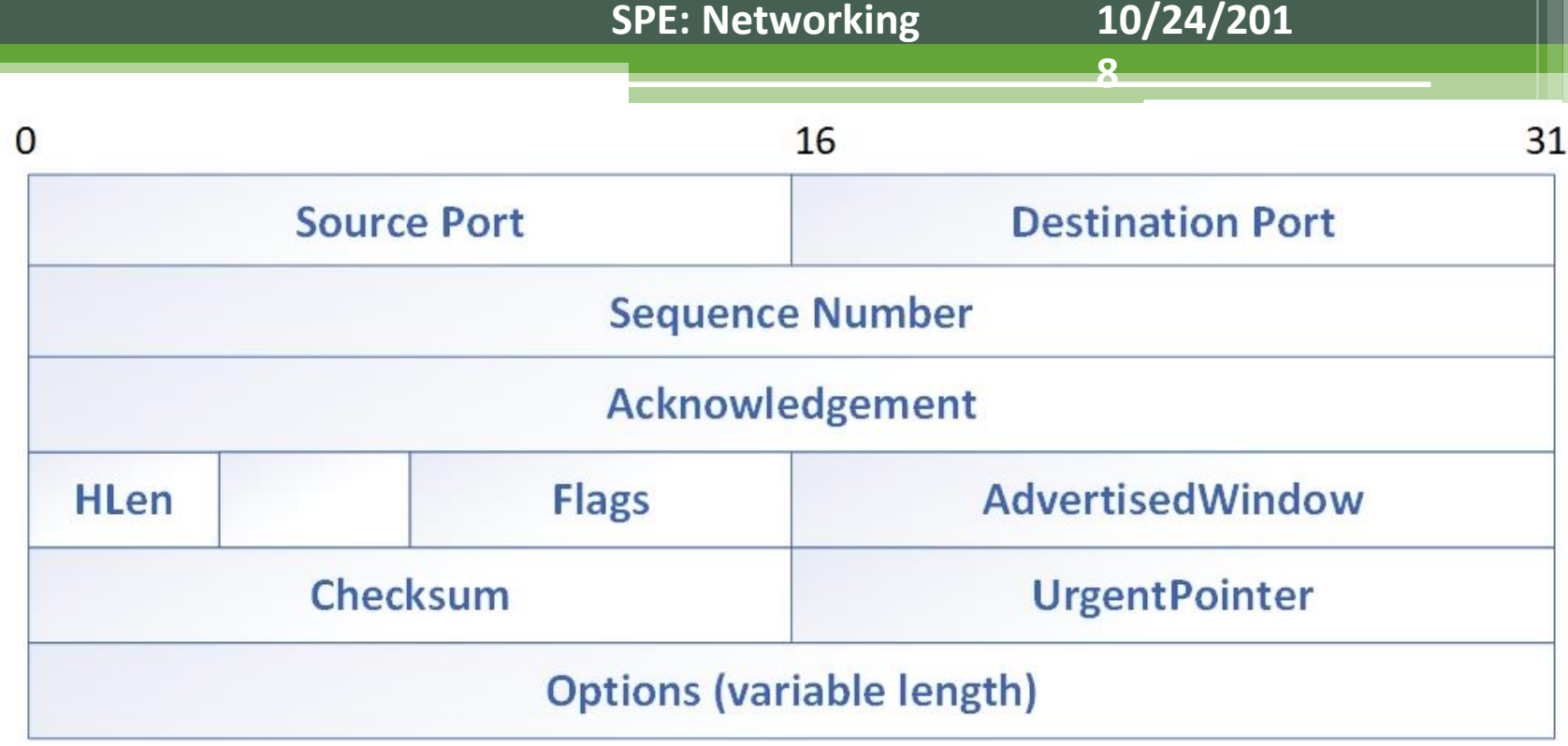

**TCP Ports** 

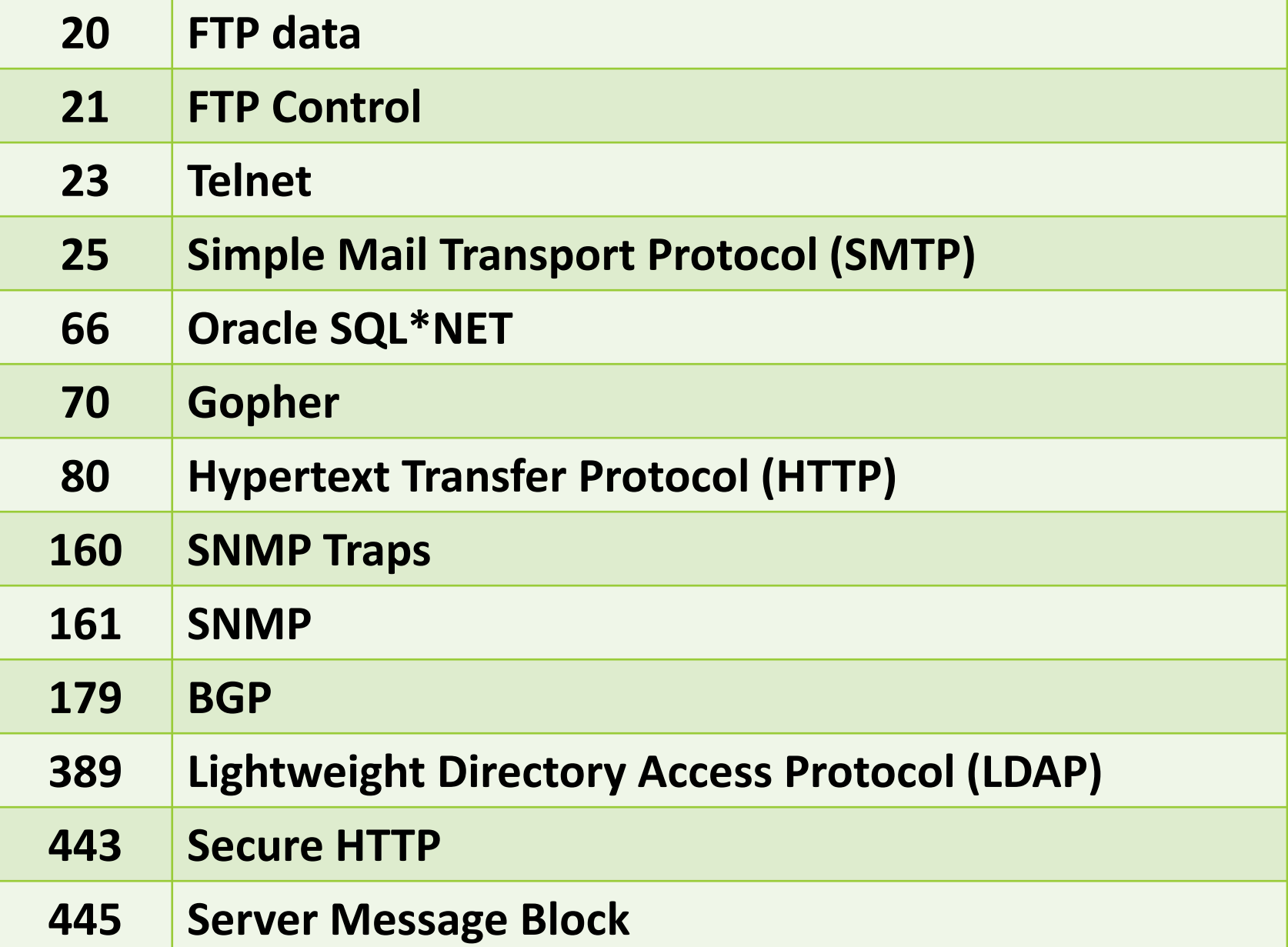

### **TCP Connections**

- Handshaking to:
	- **Establish a connection** 
		- · SYN, SYN-ACK, and ACK messages for the exchange of byte Sequence **Numbers**
		- 32-bit Byte Sequence Numbers identify where any specific packet belongs in the byte-stream that reflects the exchange of messages between Host applications
		- "Negotiate" session parameters more like a Least Common Denominator
			- · AdvertisedWindow and Options
	- **E** Terminate a connection
		- . Two sets of FIN, FIN-ACK message pairs required

Use Wireshark to examine the TCP handshaking sequence to establish a browser connection with an **Azure web site, beginning at Frame** 79. How many sessions does the web **browser start?** What is the RTT of the connections? Lab exercise.

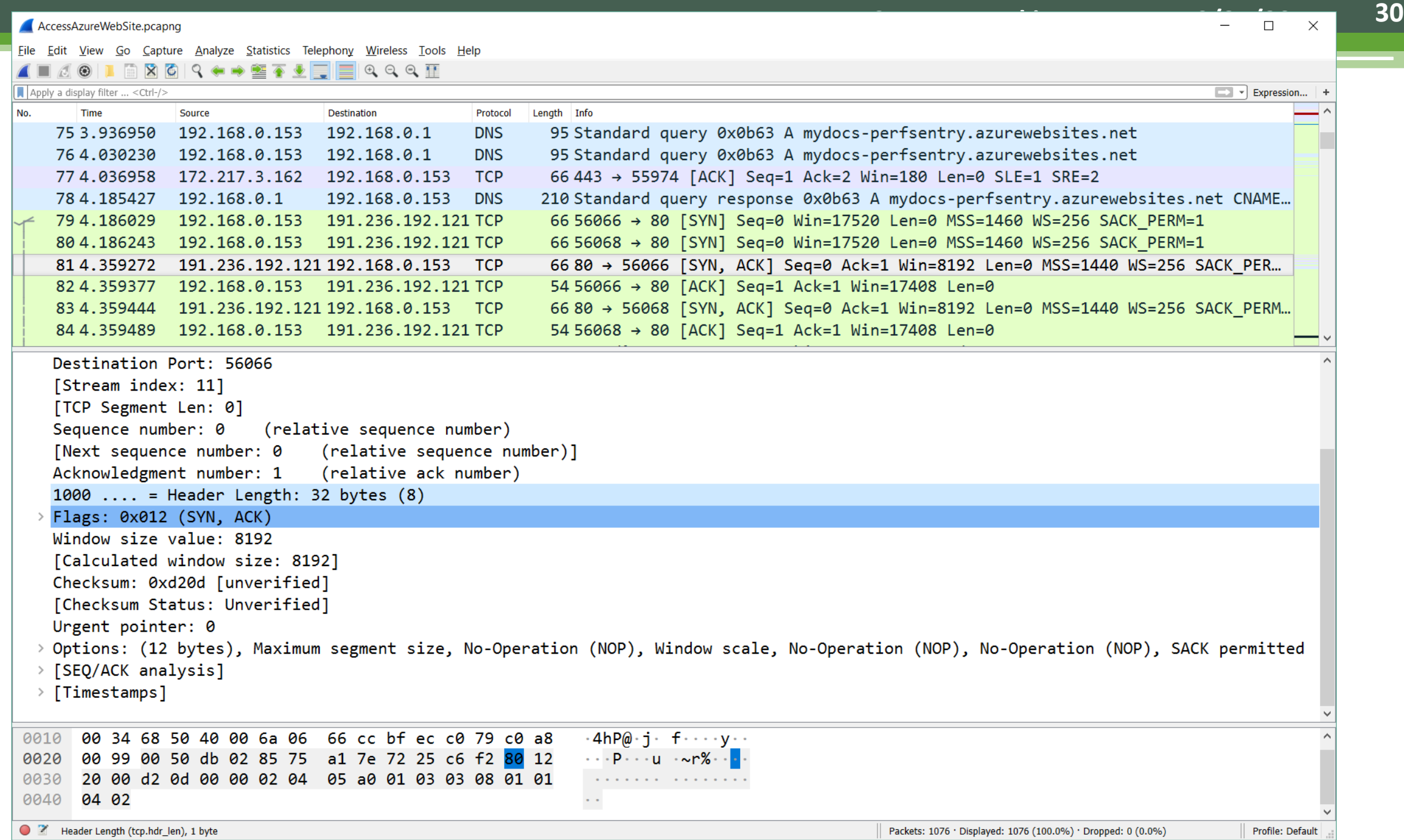

### **TCP Sessions: in-order delivery**

- Protocol guarantees that all bytes sent are received
	- **Each byte sent must be specifically acknowledged by the Receiver** 
		- . ACK indicator and Byte number in the TCP header
		- · Option to use 32-bit ACK + 32-bit TimeStamp in tandem
	- Initial handshaking establishes the first byte of data to be transmitted by the Sender (SYN-ACK reply packet)
	- **ACK packets frequently consist of header data only (although full** duplex operations –  $\rho$ *iggybacking* – is supported)
	- **Selective Acknowledgement (SACK) allows for larger Receive Windows**
	- Any bytes not acknowledged must be *retransmitted* (after a suitable delay, based on the Session RTT)

### **TCP Sessions**

### • Performance implications of ACKs

- ▫
- **Efficiency** 
	- · Receiver can defer individual acknowledgements. While each byte sent must be acknowledged, each packet sent does *not* require an ACK packet in return.
- **Elow control:** 
	- Sender must wait for an ACK once it has sent a window's worth of data

### **Congestion Window:**

• TCP detects and dynamically reacts to network congestion

### □ Timeout & retransmission.

• Determine if a Un-ACKed packet was damaged in transmission or the network is just slow?

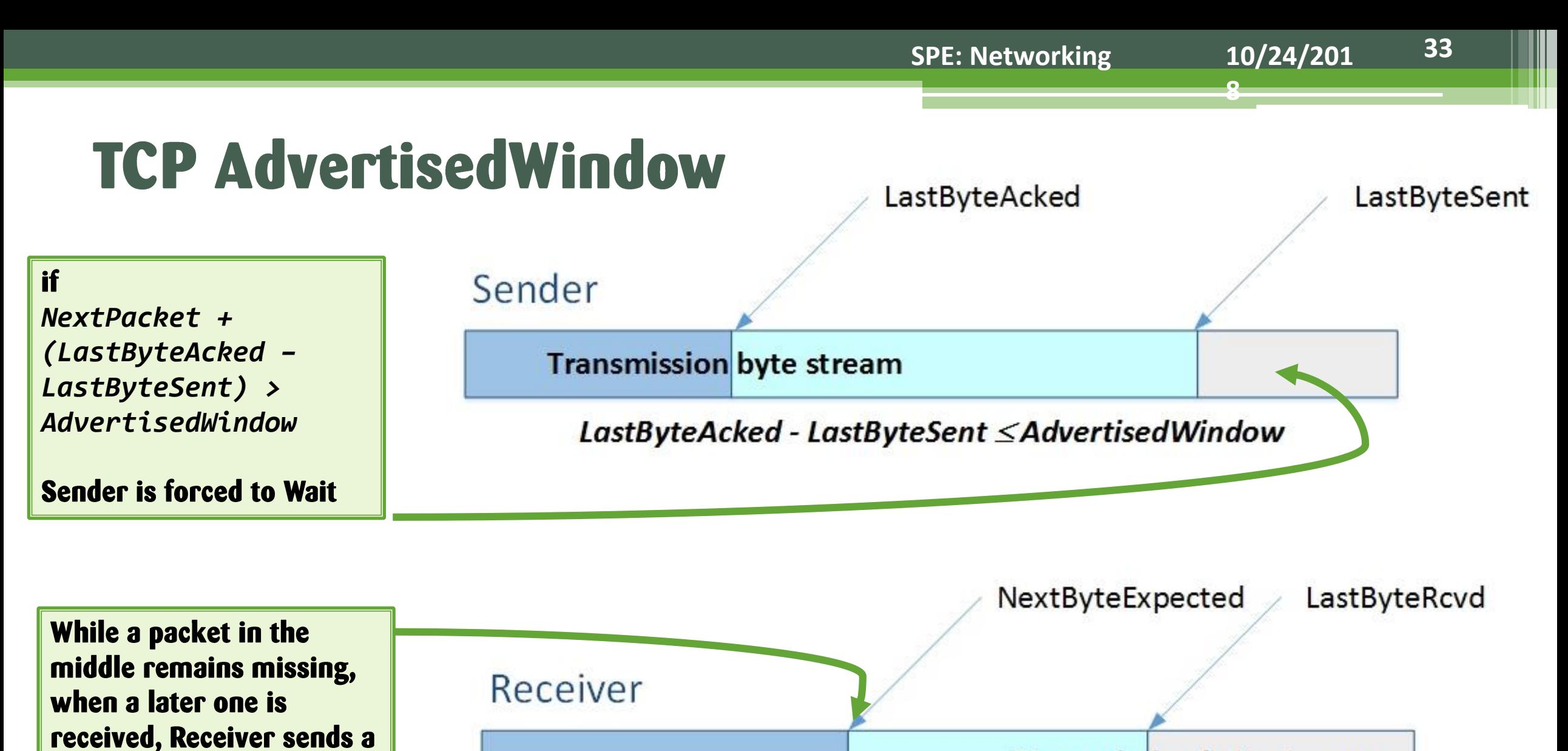

duplicate ACK for

**SACK is enabled).** 

**NextByteExpected (unless** 

**Transmission byte stream** 

Advertised Window = MaxRcvBuffer - (LastByteRcvd - NextByteExpected)

### **TCP Sliding Window**

- Once the **Advertised Window is full,** the Sender must wait for an ACK
- This pause is also regarded as an implicit congestion signal.

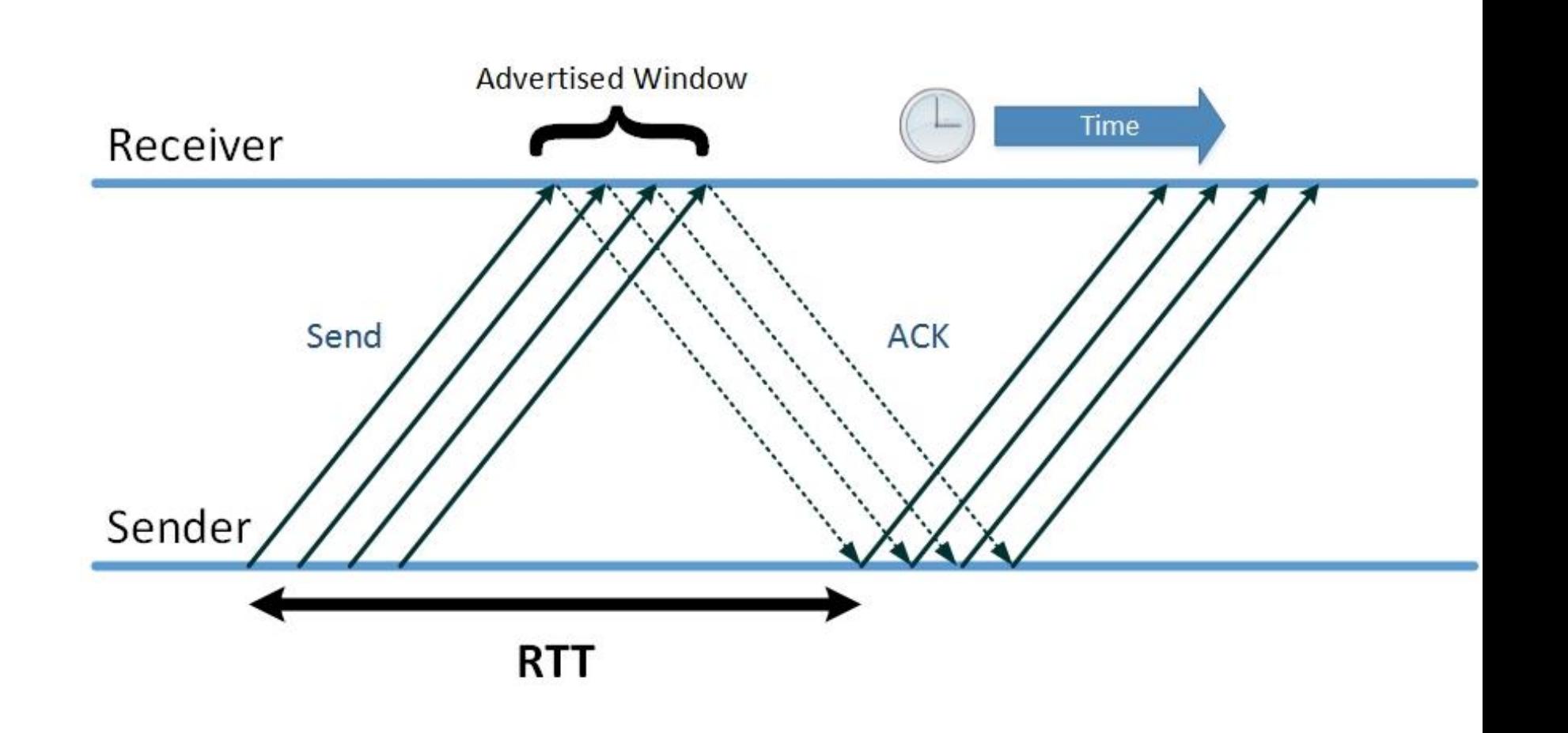

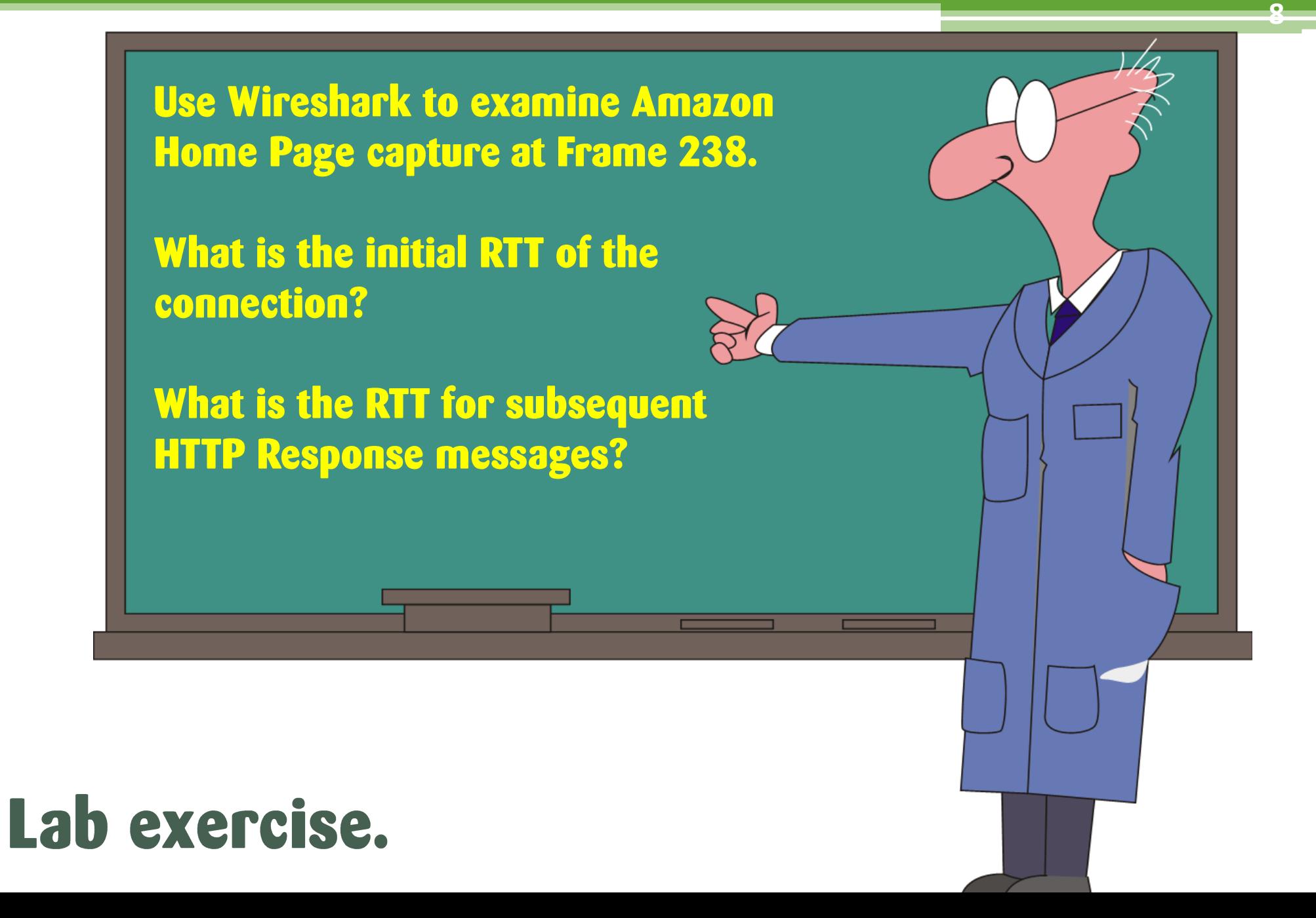

### **TCP Sessions**

- RTT is maintained per Session
	- Initial the Session RTT is set based on the TCP ACK
		- $\cdot$  e.g.,
			- . initial SYN-ACK response packet is received at #81 in the Trace
			- $\cdot$  initial RTT  $\approx$  175 ms.
	- **Subsequently, the RTT includes the Receiver Host application latency!** 
		- $\cdot$  e.g.,
File Edit View Go Capture Analyze Statistics Telephony Wireless Tools Help

**▲■ 4 ◎ |■ B ⊠ © | º ← → 2 予 ↓ F E © © ○ ⊙**  至

Apply a display filter ... <Ctrl-/>  $\boxed{\rightarrow}$   $\boxed{\rightarrow}$  Expression... | + Packet list  $\overline{\phantom{a}}$  $\bullet$  176.32.100.36 Narrow & Wide Case sensitive **Display filter** Find Cancel Destination Length Info No. Time Source Protocol 95 Standard query 0x0b63 A mydocs-perfsentry.azurewebsites.net 76 4.030230 192.168.0.153 192.168.0.1 **DNS** 66 443 → 55974 [ACK] Seq=1 Ack=2 Win=180 Len=0 SLE=1 SRE=2 774.036958 172.217.3.162 192.168.0.153 TCP 210 Standard guery response 0x0b63 A mydocs-perfsentry.azurewebsites.net CNAME waws-prod-bn1-00... 78 4.185427 192.168.0.1 192.168.0.153 DNS 79 4.186029 192.168.0.153 191.236.192.121 TCP 66 56066 → 80 [SYN] Seq=0 Win=17520 Len=0 MSS=1460 WS=256 SACK PERM=1 80 4.186243 192.168.0.153 191.236.192.121 TCP 66 56068 → 80 [SYN] Seq=0 Win=17520 Len=0 MSS=1460 WS=256 SACK PERM=1 66 80 → 56066 [SYN, ACK] Seq=0 Ack=1 Win=8192 Len=0 MSS=1440 WS=256 SACK PERM=1 81 4.359272 191.236.192.121 192.168.0.153 **TCP** 82 4.359377 192.168.0.153 191.236.192.121 TCP 54 56066 → 80 [ACK] Seq=1 Ack=1 Win=17408 Len=0 83 4.359444 191.236.192.121 192.168.0.153 TCP 66 80 → 56068 [SYN, ACK] Seq=0 Ack=1 Win=8192 Len=0 MSS=1440 WS=256 SACK PERM=1 84 4.359489 192.168.0.153 191.236.192.121 TCP 54 56068 → 80 [ACK] Seq=1 Ack=1 Win=17408 Len=0 85 4.359524 192.168.0.153 191.236.192.121 HTTP 496 GET /?AspxAutoDetectCookieSupport=1 HTTP/1.1 86 4.502443 191.236.192.121 192.168.0.153 HTTP 657 HTTP/1.1 302 Found (text/html) 87 4.504396 192.168.0.153 191.236.192.121 HTTP 628 GET /(X(1)S(gkjp544nohxpkhufijb1cytl))/default.aspx?AspxAutoDetectCookieSupport=1 HTTP/1.1 15... 80 → 56066 [ACK] Seq=604 Ack=1017 Win=262144 Len=1460 [TCP segment of a reassembled PDU] 88 4.679259 191.236.192.121 192.168.0.153 TCP 15... 80 → 56066 [ACK] Seg=2064 Ack=1017 Win=262144 Len=1460 [TCP segment of a reassembled PDU] 89 4.681806 191.236.192.121 192.168.0.153 TCP 54 56066 → 80 [ACK] Seg=1017 Ack=3524 Win=17408 Len=0 90 4.681856 192.168.0.153 191.236.192.121 TCP 914.684411 191.236.192.121 192.168.0.153 TCP 36780 → 56066 [PSH, ACK] Seq=3524 Ack=1017 Win=262144 Len=313 [TCP segment of a reassembled PD... 206 HTTP/1.1 200 OK (text/html) 924.684411 191.236.192.121 192.168.0.153 HTTP [Stream index: 11] [TCP Segment Len: 0] (relative sequence number) Sequence number: 0 [Next sequence number: 0 (relative sequence number)] Acknowledgment number: 1 (relative ack number)  $1000$  .... = Header Length: 32 bytes  $(8)$ Flags: 0x012 (SYN, ACK) Window size value: 8192 [Calculated window size: 8192] Checksum: 0xd20d [unverified] [Checksum Status: Unverified] Urgent pointer: 0 > Options: (12 bytes), Maximum segment size, No-Operation (NOP), Window scale, No-Operation (NOP), No-Operation (NOP), SACK permitted  $\vee$  [SEQ/ACK analysis] [This is an ACK to the segment in frame: 79] [The RTT to ACK the segment was: 0.173243000 seconds] [iRTT: 0.173348000 seconds]  $\vee$  [Timestamps] [Time since first frame in this TCP stream: 0.173243000 seconds] [Time since previous frame in this TCP stream: 0.173243000 seconds]

# **TCP Sessions**

- RTT is maintained per Session
	- **RTT is used to figure out how long to Wait before re-transmitting an unACKed packet**
	- Initially, the Session RTT is set based on the TCP reply ACK from the **connection SYN request** 
		- $\cdot$  e.g.,
			- . initial SYN-ACK response packet is received at #247 in the Trace
			- $\cdot$  initial RTT  $\approx$  175 ms.

**Use Wireshark to examine Amazon Home Page capture GET Request at Frame 760.** What is the RTT of this connection? What is the RTT for the HTTP **Response Code 200 Response** message at 874? Lab exercise.

#### amazon.com home page capture.pcapng

#### File Edit View Go Capture Analyze Statistics Telephony Wireless Tools Help

ALAOIBROQ++271ERQQI

(ip.addr eq 192.168.1.143 and ip.addr eq 54.230.91.162) and (tcp.port eq 61588 and tcp.port eq 80)

 $\boxed{\times}$   $\boxed{\rightarrow}$  Expression... | +

 $\hfill \square$   $\hfill \times$ 

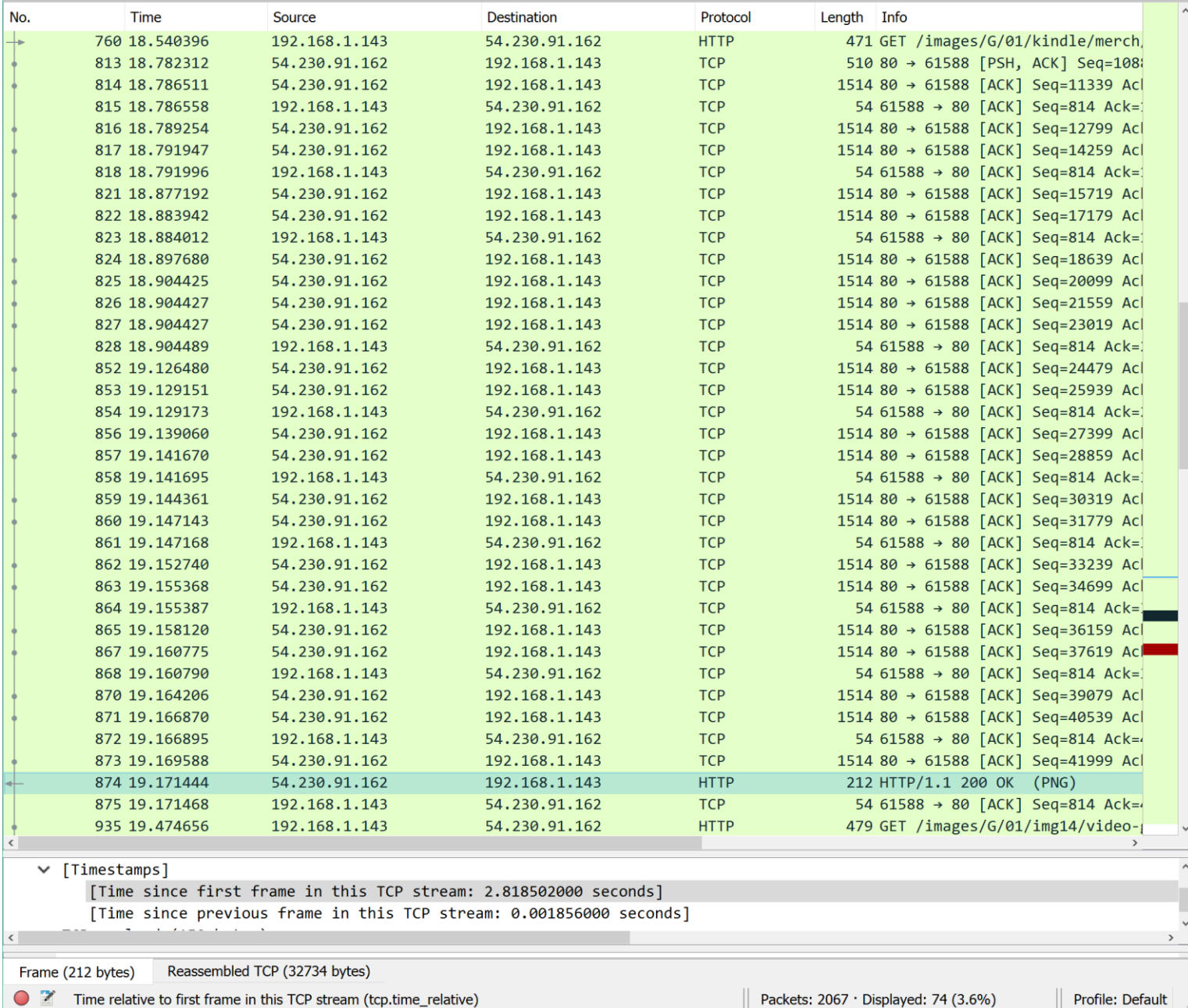

# **TCP Sessions**

**Subsequently, the RTT includes the Receiver Host application latency!** 

 $\cdot$  e.g.,

- . HTTP GET Request at #760
- · First Response packet received at #813
- $\cdot$  when it includes the Application layer, RTT  $\approx$  240 ms.
- HTTP Response Code 200 ("OK") Reply message received at #874
- $\cdot$  HTTP Request RTT  $\approx$  2820 ms.

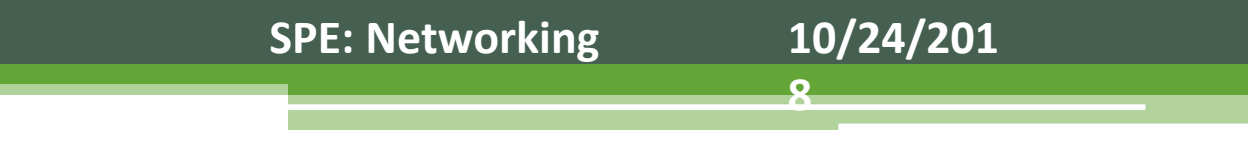

# **TCP flow control**

• How does RTT & the **Sliding Window limit** throughput per connection?

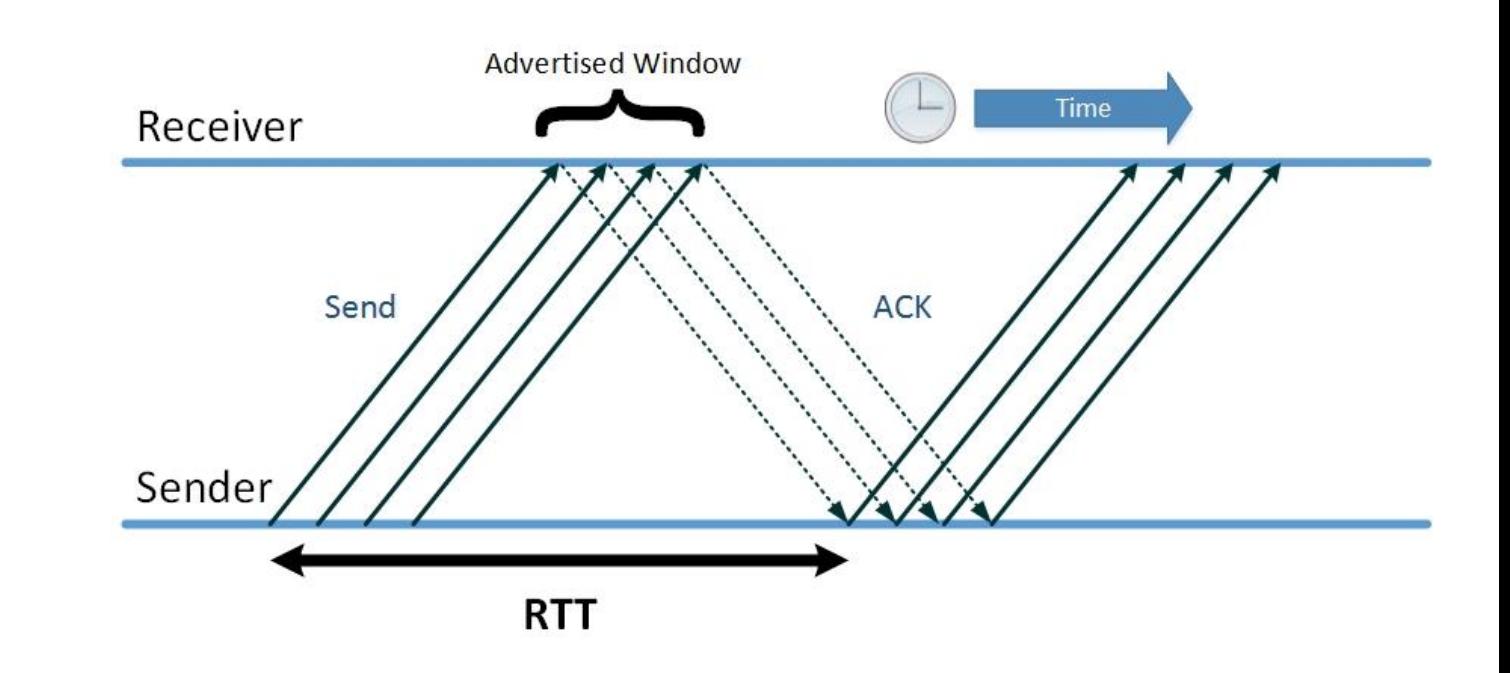

## **Max Thruput per connection**  $=$  Window size / (signal propagation delay  $*$  2)

# **TCP flow control**

- How does RTT & the **Sliding Window limit** throughput per connection?
- **Example: Get Request** for a 60 KB image file

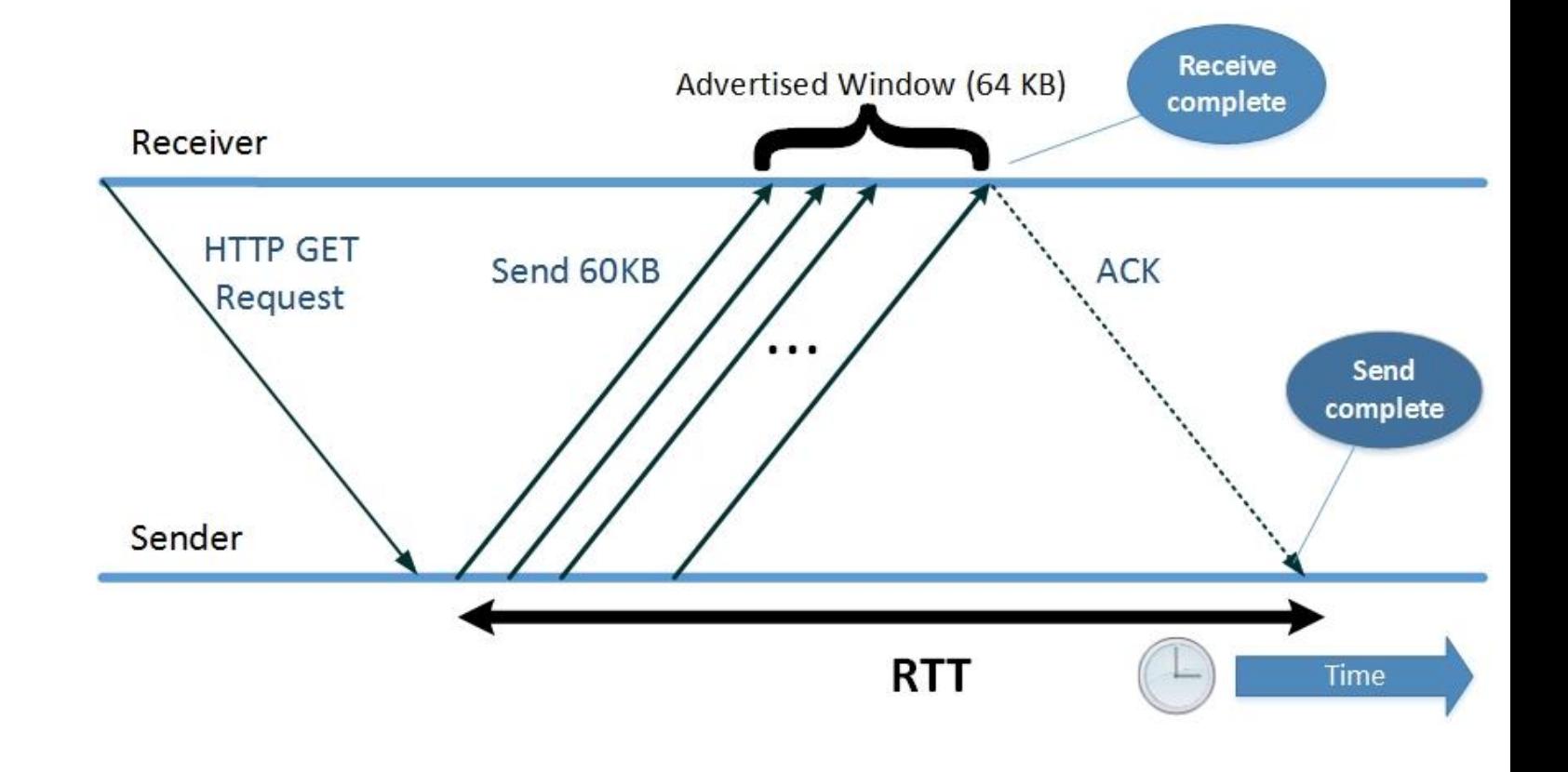

### **Max Thruput/connection = AdvertisedWindow / RTT**

- How does RTT & the Sliding Window limit throughput per connection?
- Example:
	- RTT for amazon.com  $=$  30 ms
	- Max thruput = 33  $*$  64 KB  $\simeq$  2.1 MB
	- RTT for amazon.com  $= 250$  ms
	- Max thruput =

 $4 * 64 KB \approx 256 KB$ 

**Max Thruput/connection = AdvertisedWindow / RTT**

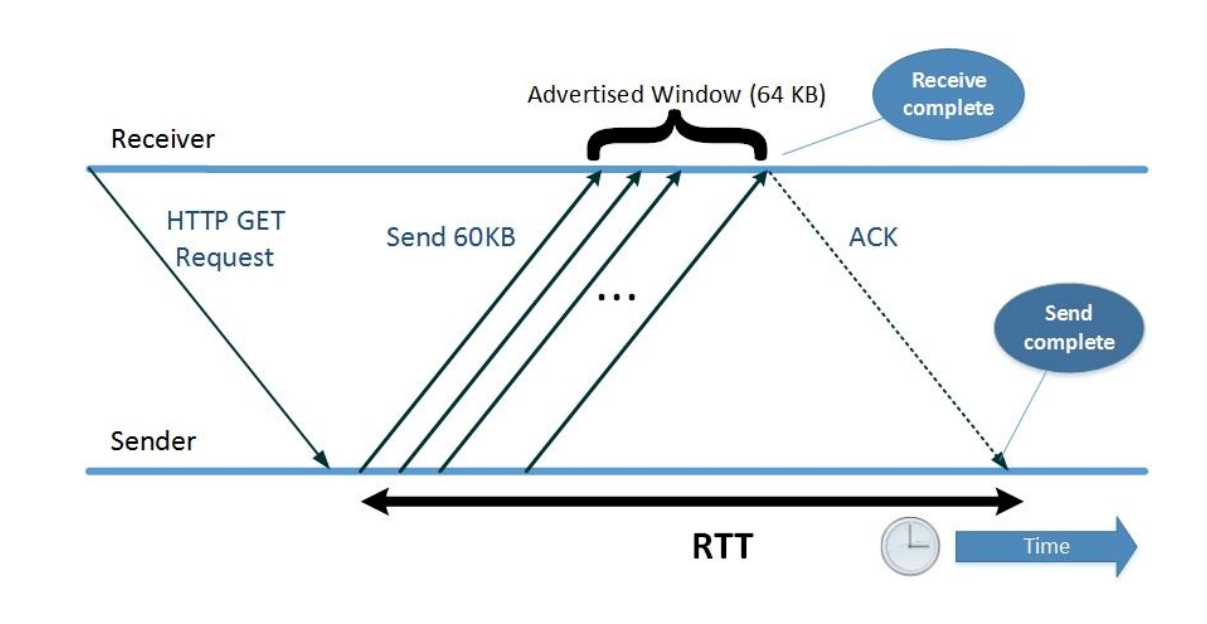

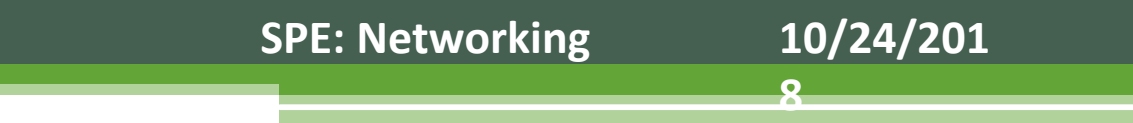

# **TCP flow control**

**· Example: Get Request** for a 120 KB image file

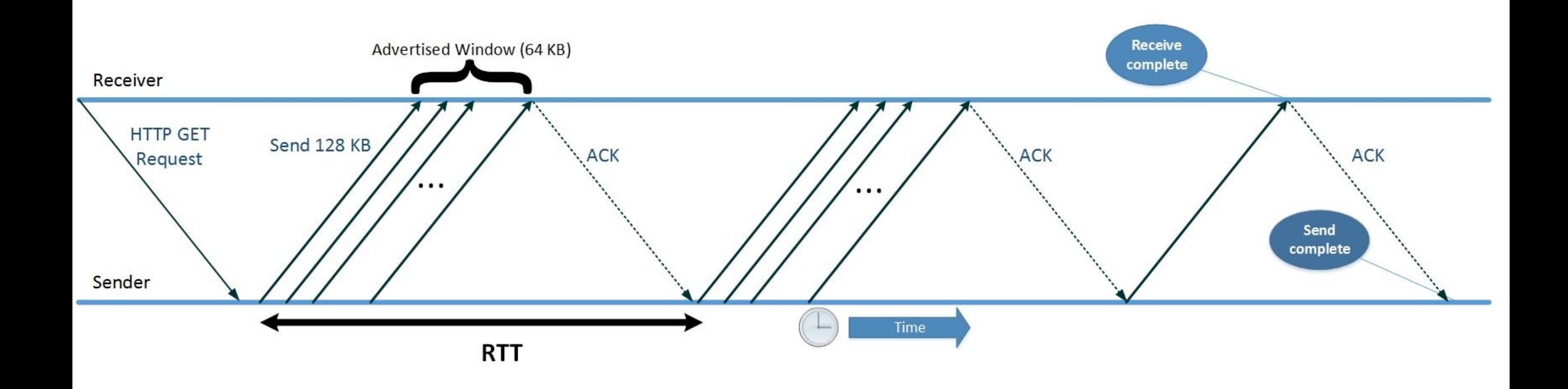

### Max Thruput/connection = AdvertisedWindow / RTT

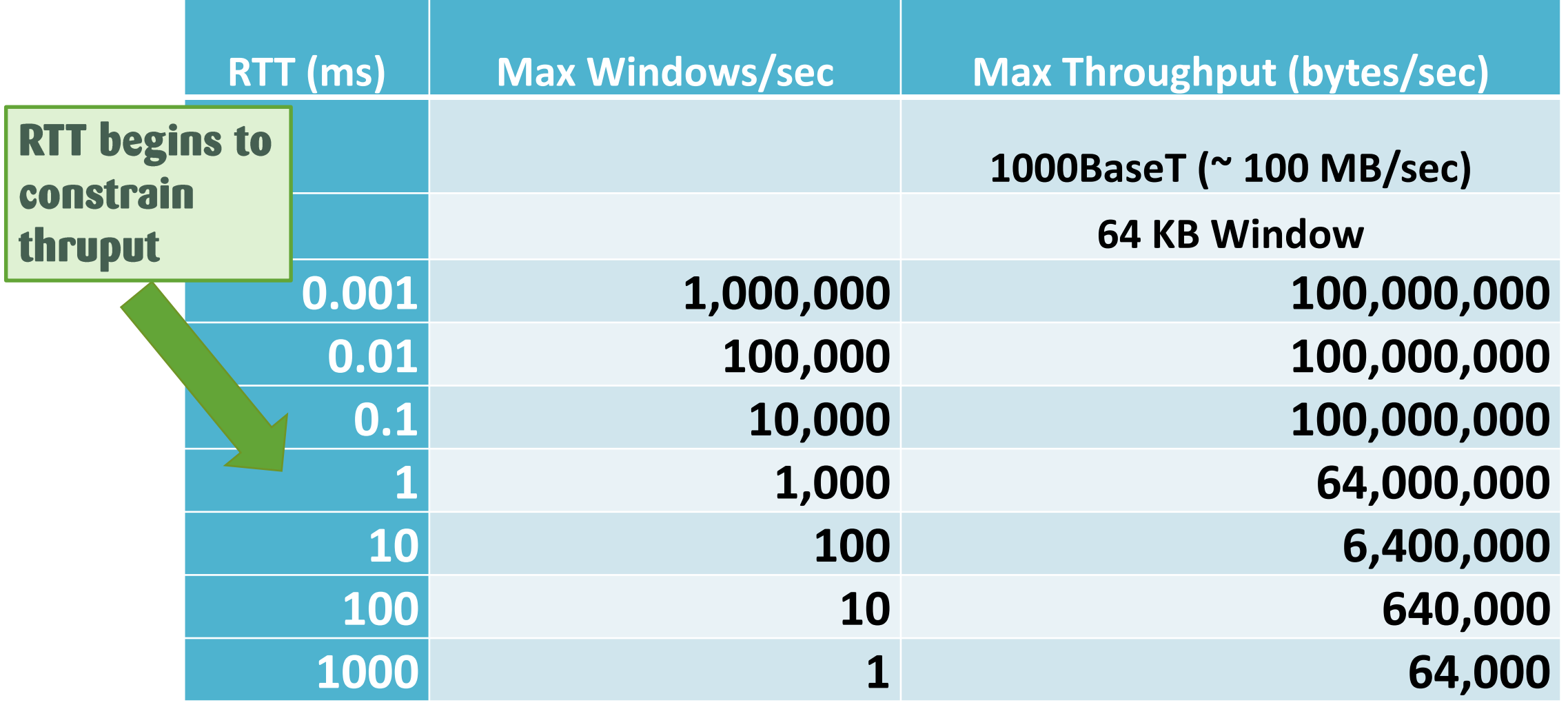

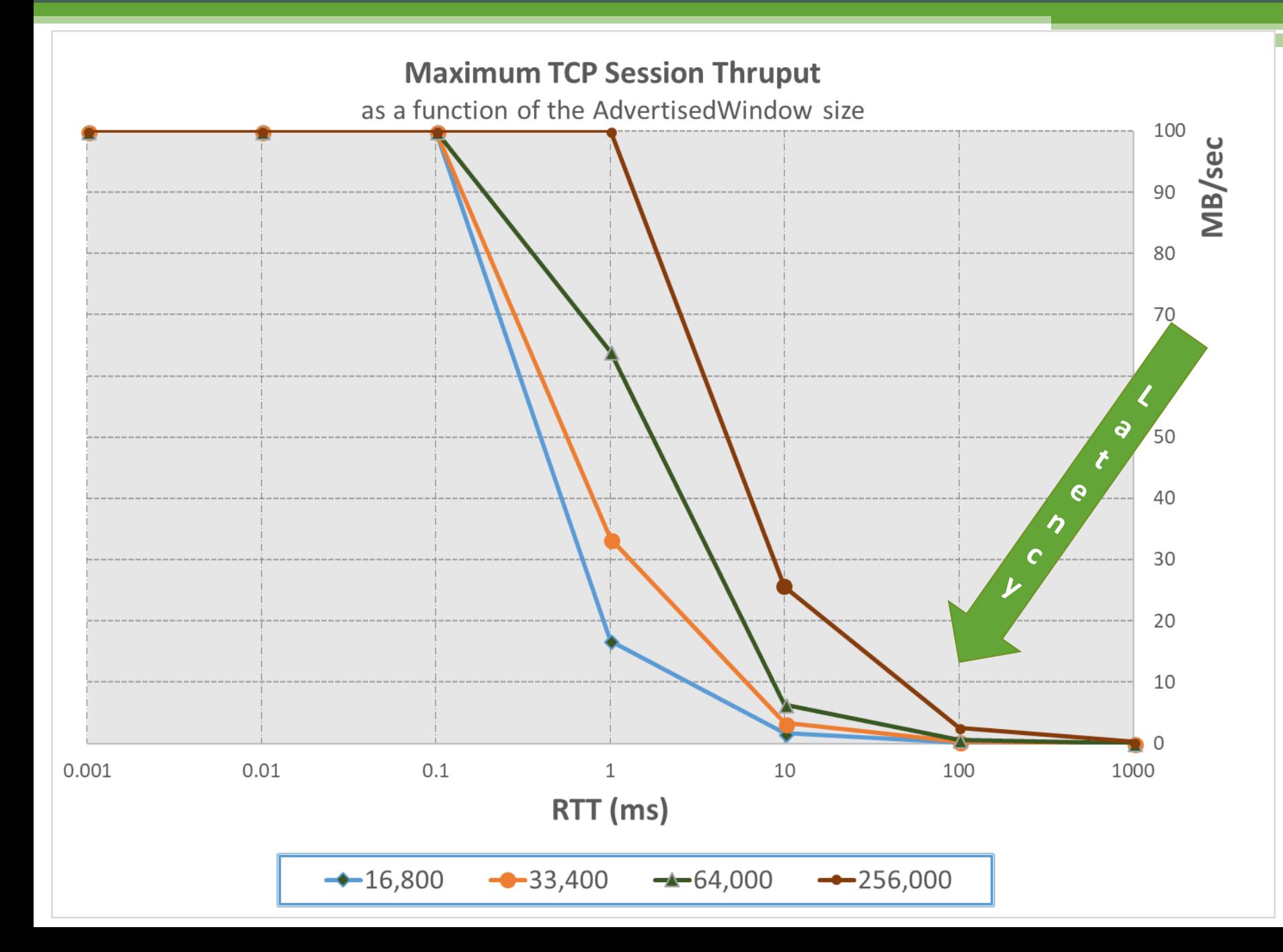

### **What about** other Advertised Window\* sizes?

· Scaling factor **Option allows** for larger windows

\* Memory requirements are one reason why very large TCP **AdvertisedWindows are** not used very frequently

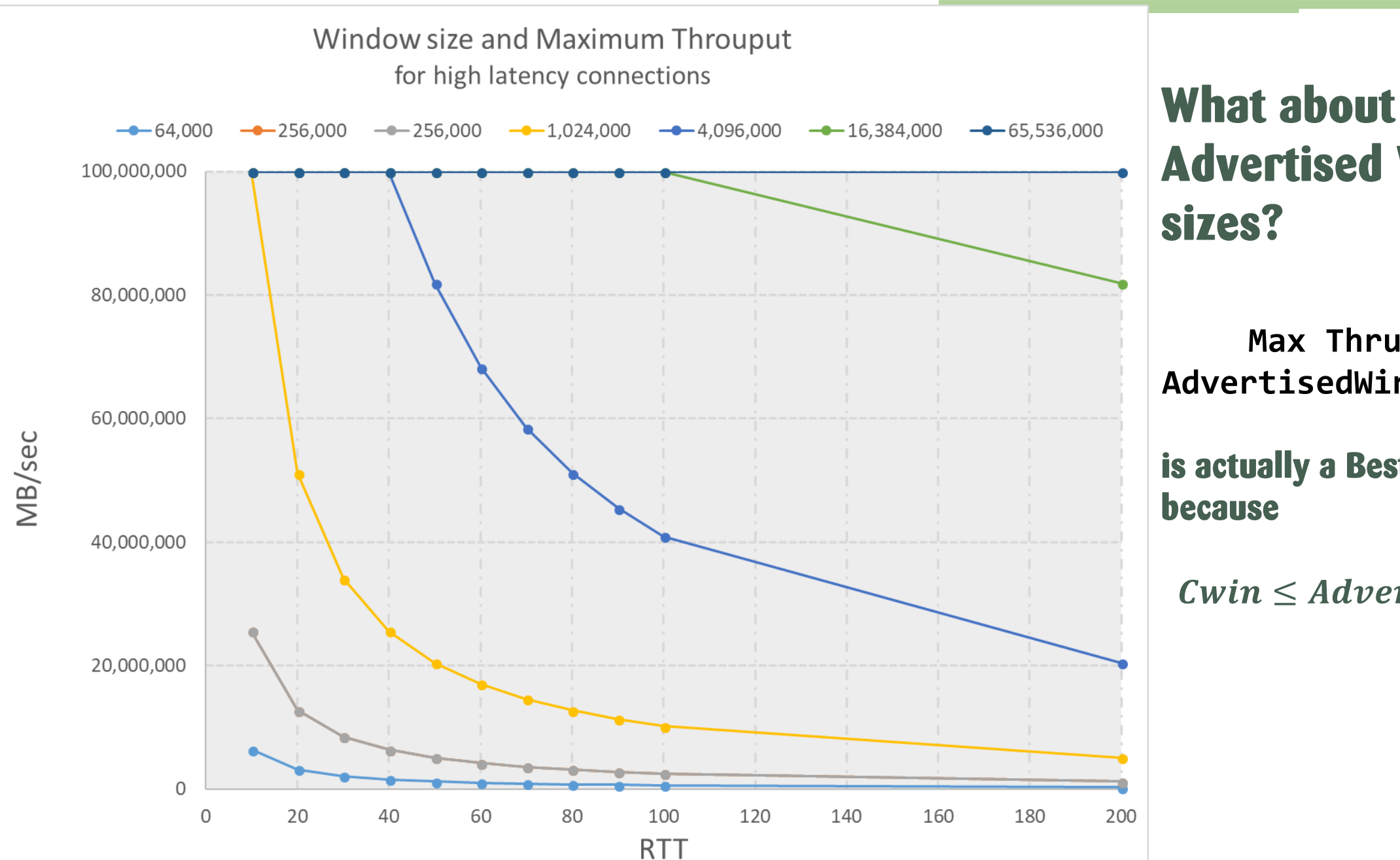

**What about other Advertised Window** 

**Max Thruput = AdvertisedWindow / RTT**

is actually a Best Case

 $Cwin \leq AdvertisedWin$ 

• Packet retransmission is the *only* error recovery mechanism available for TCP to use!

49

• *How long* should a TCP Sender wait for an unacknowledged packet before retransmitting it?

Too short: increases network load unnecessarily

Too long: increases network response time needlessly

• TCP measures RTT at the connection level to figure out whether unacknowledged packets are lost

- Possible causes:
	- Sent packet was damaged during transmission
	- Sent packet was *dropped* by a busy router
	- ACK packet was damaged during transmission
	- ACK packet was *dropped* by a busy router
- Due to the reliability of modern networks, *dropped* is the most likely reason (with the exception of cellular/mobile transmissions)

- Calculating Retransmission Timeout (RTO):
	- Initial RTT of the SYN-ACK exchange is used at the outset of a connection

- . Defaults to 3 seconds for initial connection hand-shaking
- Subsequently, RTT is *sampled* at the start of each Window send,
- Unless optional *Timestamps* are used: Sender returns the **TimeStamp field it received in the ACK packet**
- Calculate a smoothed RTT, a moving average using *Jacobson's* or Karn's algorithm

- Suppose packets are received out of order...
- Fast Retransmit
	- When an out-of-order packet is received, Receiver responds by sending a duplicate ACK.

- As soon as Sender receives *TcpMaxDupAcks* duplicate ACKs, it retransmits unacknowledged packets immediately
- If SACK enabled (a requirement for large AdvertisedWindows), only missing packets need be retransmitted.

- TCP Standard (other variants available, see, e.g., TCP Vegas)
	- Implemented the recommendations from a seminal paper by Jacobson and Karels, published in 1988.
	- Strategy is to use ACKs to pace the session: self-clocking
	- **Slow Start** 
		- Start with one packet and then expand the *cwin* exponentially
	- TCP recognizes and adapts to *congestion signals* 
		- Window Full conditions
		- packet loss
	- Additive Increase/Multiplicative Decrease

- **Slow Start** 
	- Grow the CongestionWindow exponentially until it equals the **AdvertisedWindow** 
		- $\cdot$  Initially, send 1, 2, 4, 8, then **16 packets**

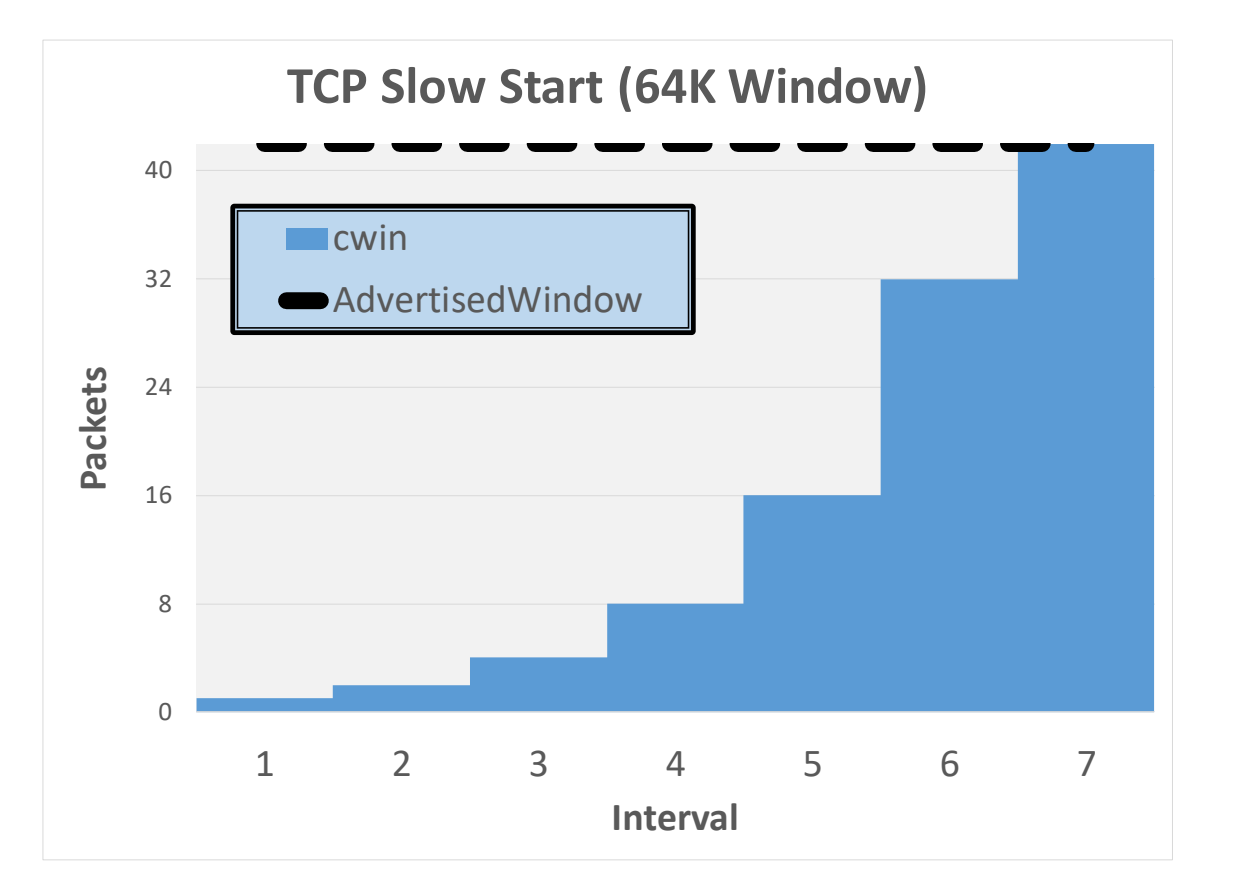

- Additive Increase/Multiplicative Decrease
	- CongestionWindow = CongestionWindow / 2 when the *AdvertisedWindow* is full
	- CongestionWindow = CongestionWindow + 1 until **CongestionWindow = AdvertisedWindow**
	- Return to Slow Start when RTO occurs!

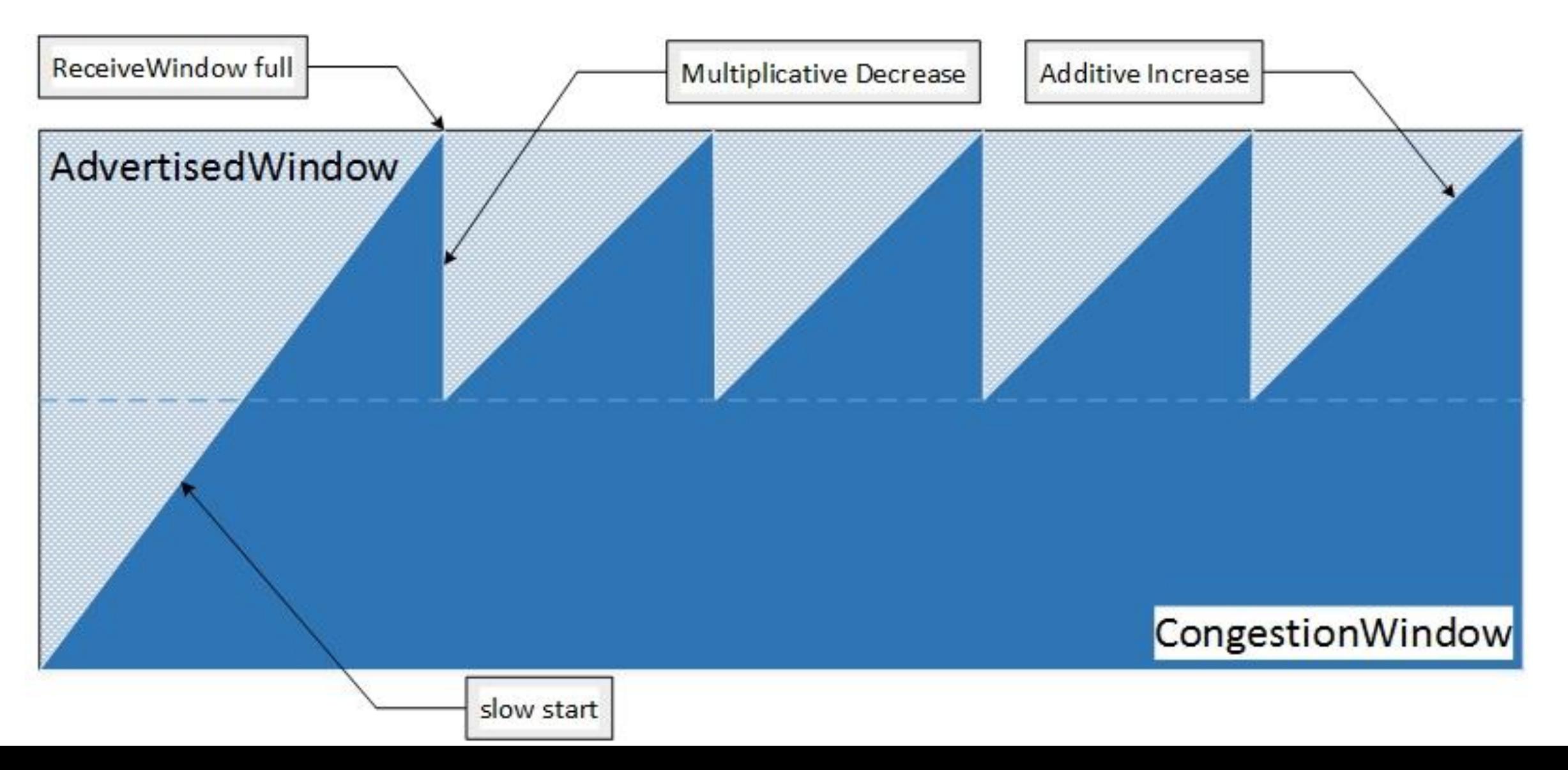

- Additive Increase/Multiplicative Decrease
	- ROT: reduces effective capacity by ~25%

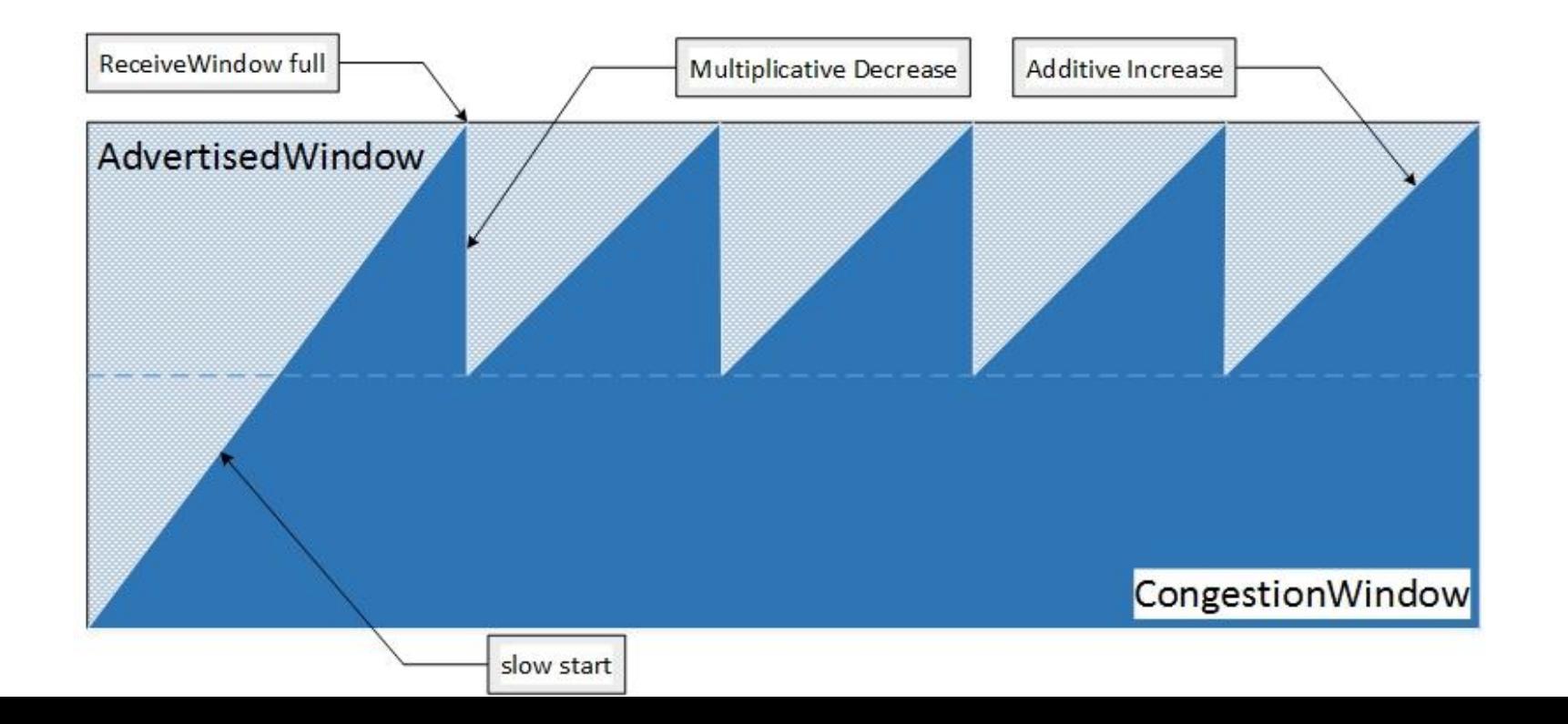

# **TCP Congestion Window (cwin)**

• Additive Increase/Multiplicative Decrease

## *Effective TCP Bandwidth*  $\cong$  (MSS/RTT) \* (1/ $\sqrt{\rho}$ )

### where  $\rho$  is the number of congestion signals per acknowledged packet\*

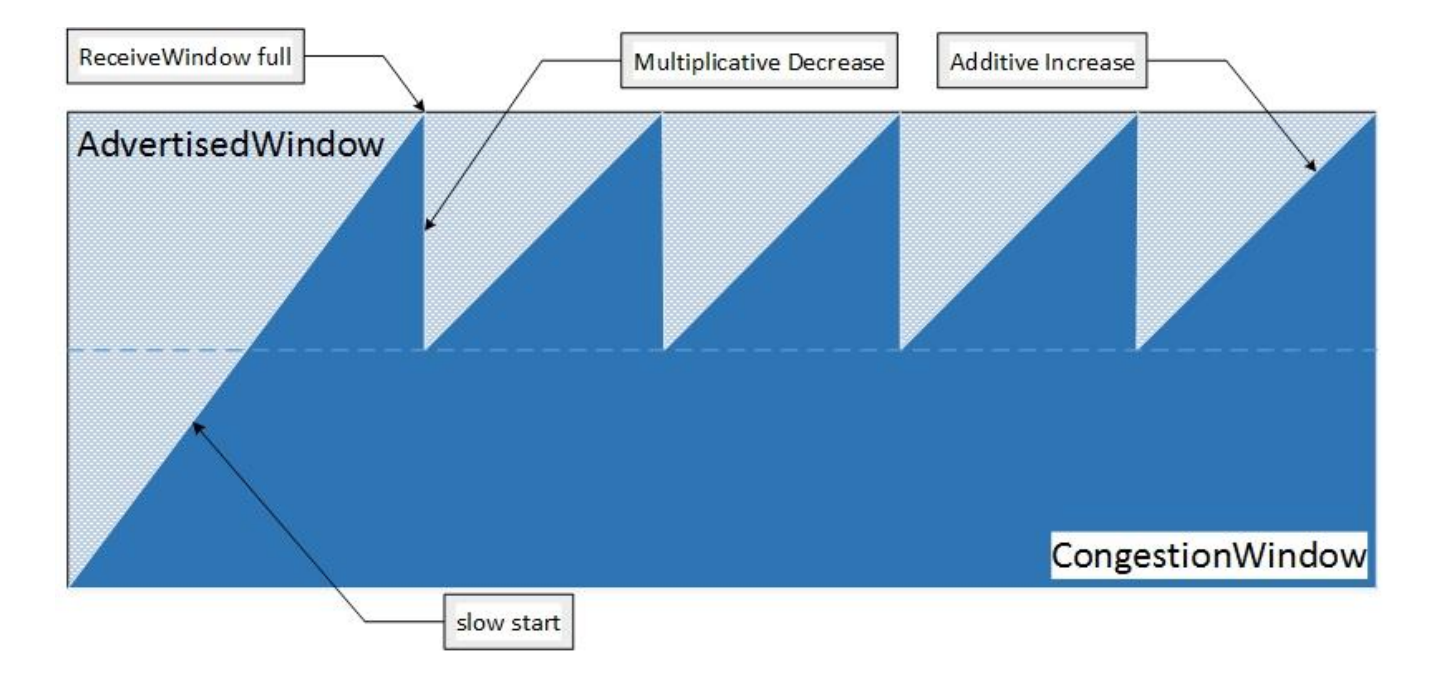

\* See Mathis, Ott, et. al., "The macroscopic behavior of the TCP congestion avoidance algorithm", *Computer Communications Review*, July 1997

# **TCP Congestion Window (cwin)**

• Duplicate ACKs and Fast Retransmit

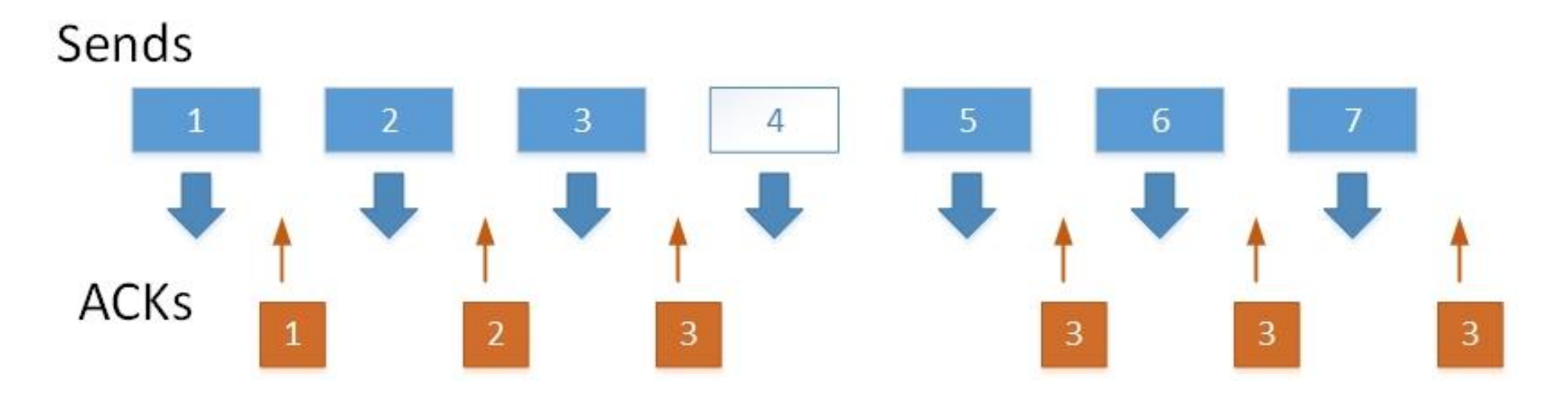

• Three duplicate ACKs triggers immediate retransmission without waiting for the RTO timer to expire!

- Known issues (standard TCP)
	- Poor utilization of expensive links by large bandwidth delay product **(BDP)** data flows
		- · e.g., satellite links
	- When congestion occurs, sessions over long latency links are penalized disproportionately
	- Packet loss is incorrectly interpreted as a congestion signal on lossy networks
		- · e.g., wireless

- **Router participation** 
	- Random Early Detection/Drop (RED)
		- powerful routers on links with large delay-bandwidth products (BDP) maintain large Queues to accommodate bursty traffic
		- Current average queue length > threshold, the router will drop random packets to send an *implicit* congestion signal to Senders
	- Explicit Congestion Notification (ECN)
		- Router sets the ECN bits in the IP Type of Service (ToS) field, which the **Receiver copies into its ACK packet**

- TCP Reno uses Fast Recovery
	- ssthresh determines whether to use Slow Start or less aggressive Congestion Avoidance following a congestion signal
- Protocol stack increasingly complex
	- see Set-NetTCPSetting options in Windows
		- **e.g., AutoTuningLevelLocal**

#### Trace Event Sequence View

**Trace Event Sequence** 

2169 Total Events:

Events Displayed:

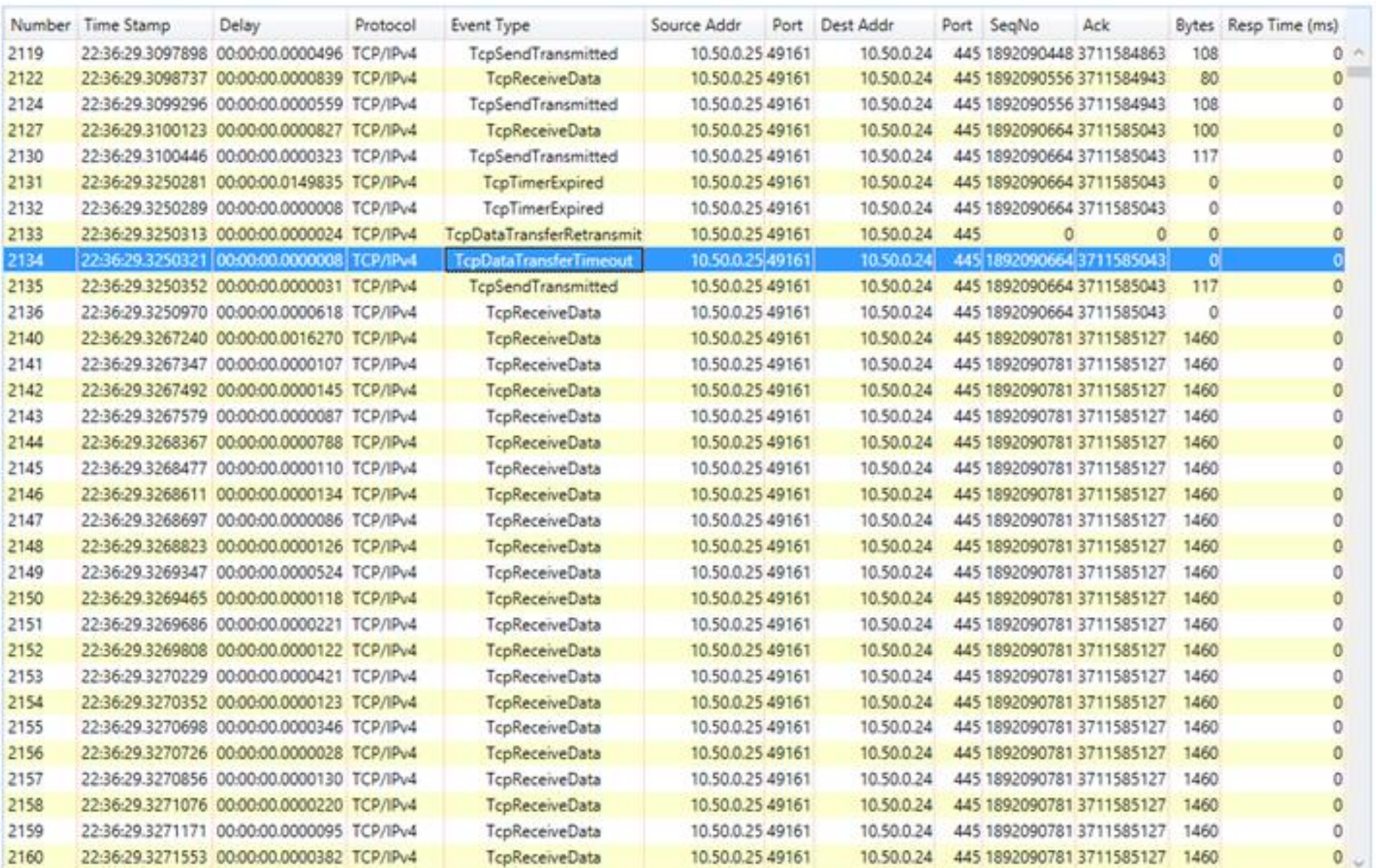

2169

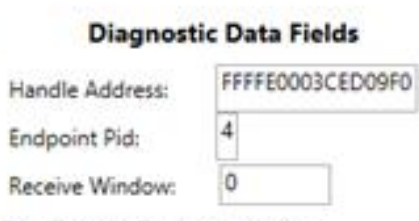

Data Transfer Timeout updates CongestionWindow=1460 and Slow Start Threshold= $3060$ 

 $\Box$ 

Ш  $\mathbf{x}$ 

#### Trace Event Sequence View

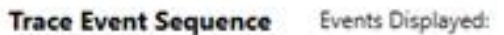

625 Total Events:

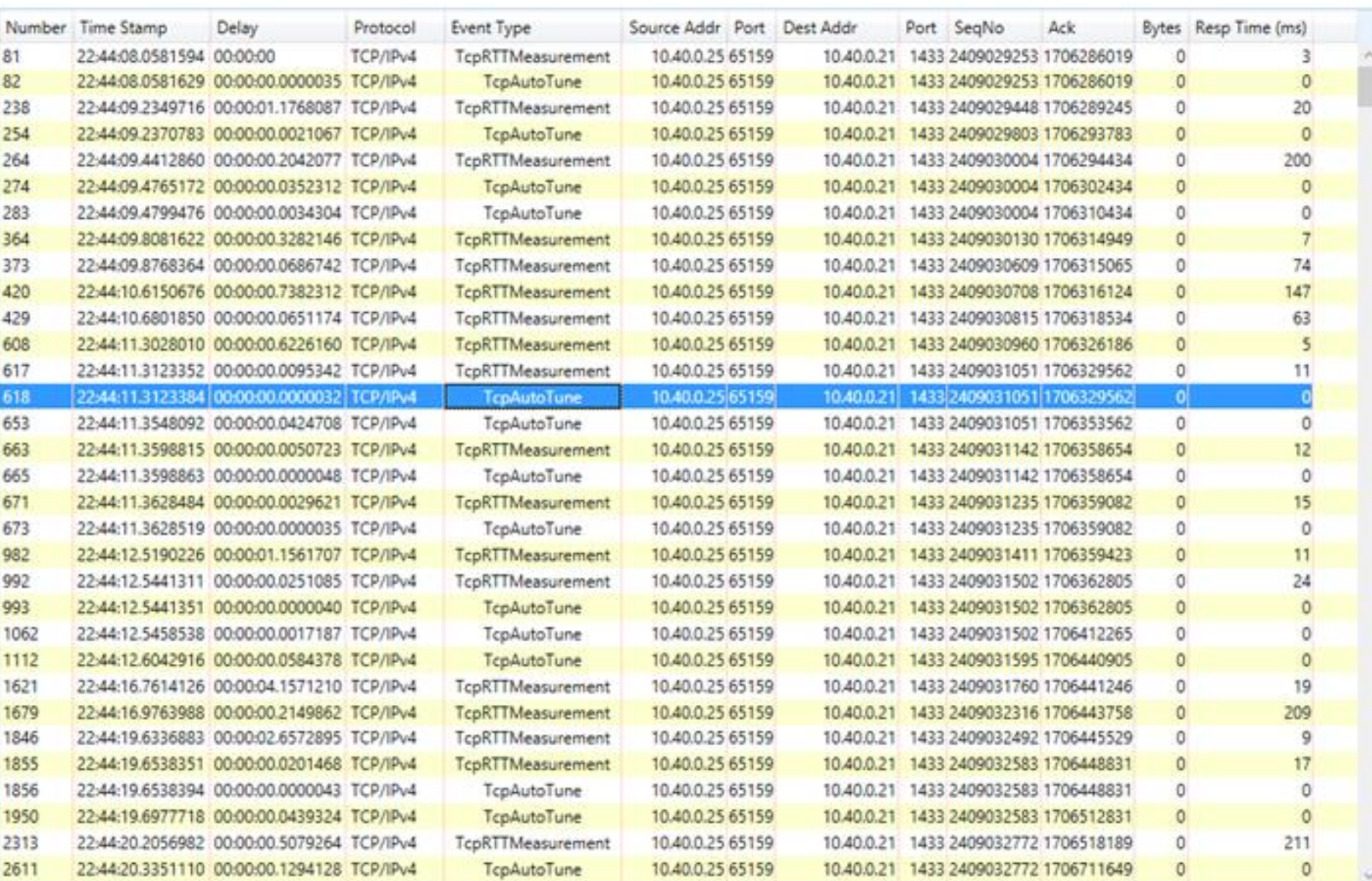

625

#### **Diagnostic Data Fields**

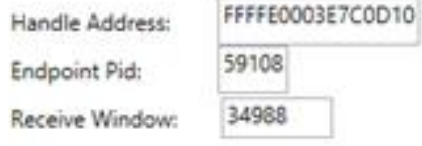

TCP Auto Tuning change. ReceiveWindow<br>was=4492; ReceiveWindow is changed  $to = 34988$ 

#### **SPE: Networking 10/24/201**

#### **65**

**8**

# **TCP Overhead**

- Maintaining session state is resource-intensive
	- **cwin calculations**
	- RTO timers
	- buffer pools for large AdvertisedWindows
	- . interactions with parallel sessions in HTTP
- How resource intensive?

# **TCP Overhead**

• Host processing requirements is a long standing problem for high-speed networking

### **Assume:**

- average segment size  $\cong$  1K bytes
- Sends = Receives
- •10K cycles per interrupt

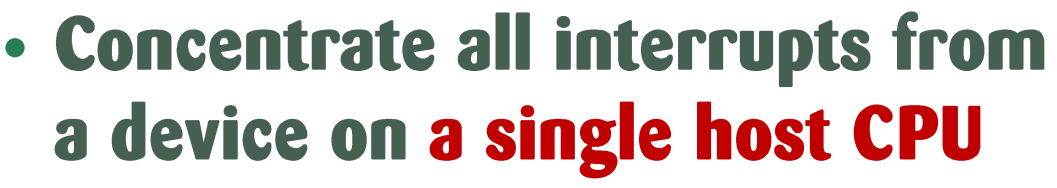

- cache warm start & locality
- MTU for Ethernet packets is 1500 bytes

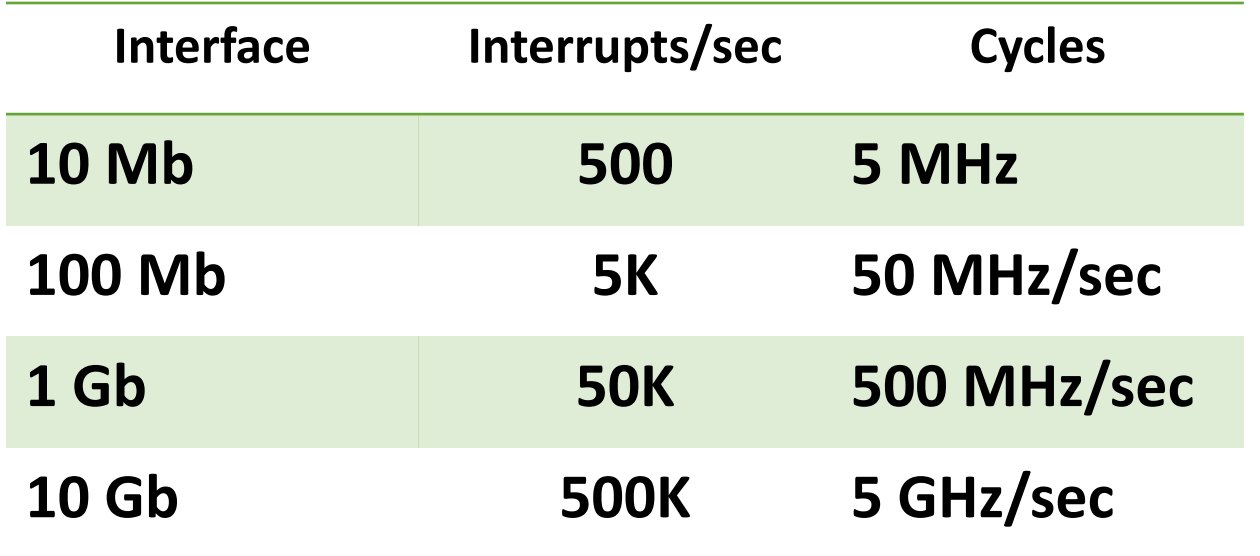

# **TCP Overhead**

- NTttcp testing tool
- Environment:
	- 2.2 GHz dual core processor
	- 1 Gb Ethernet adaptor on a dedicated network segment
	- Windows 6 SP1
		- (Vista and WS 2K8)
	- 512-byte packets

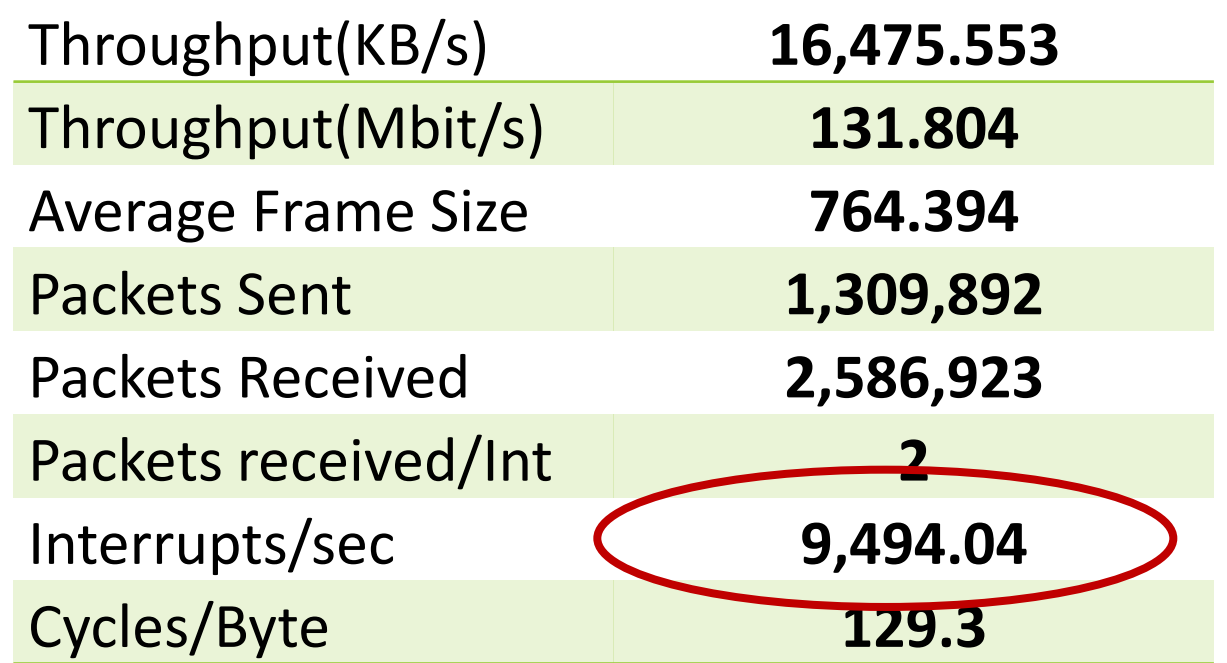

*2.2 GHz/sec ÷ 9500 interrupts/sec ≈ 200,000 clocks/interrupt 500,000 interrupts/sec \* 200,000 cycles ≈ 100,000,000,000 cycles/second*

# **TCP Overhead**

- Repeat the experiment, collecting **Trace data:**
- xperf -on LATENCY -f tcpreceive1.etl -ClockType Cycle

### **LATENCY flags request trace data:**

- CPU context switches
- interrupts
	- **Interrupt Service Routines (ISRs)**  $\Box$ **Deferred Procedure calls (DPCs)**

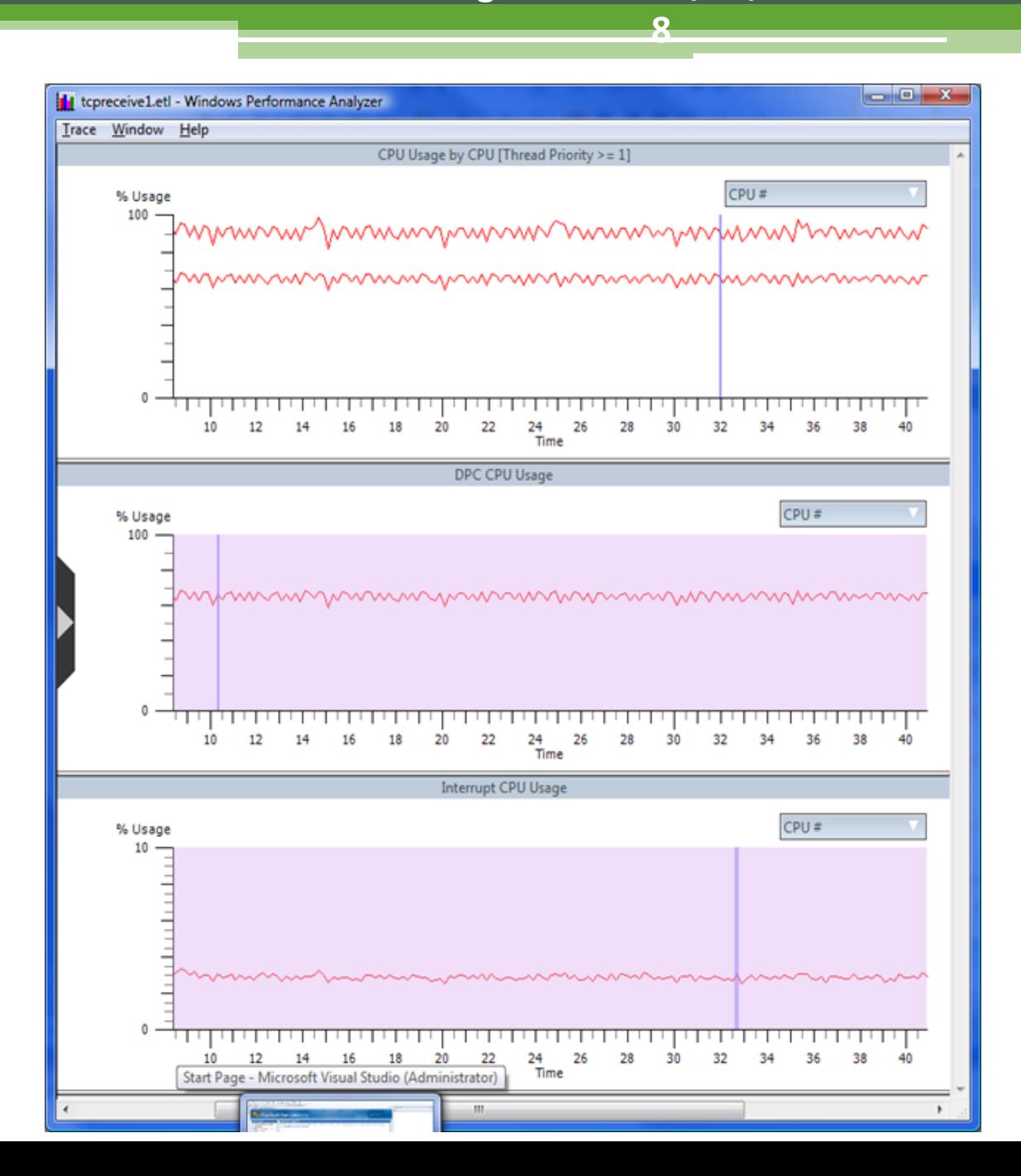

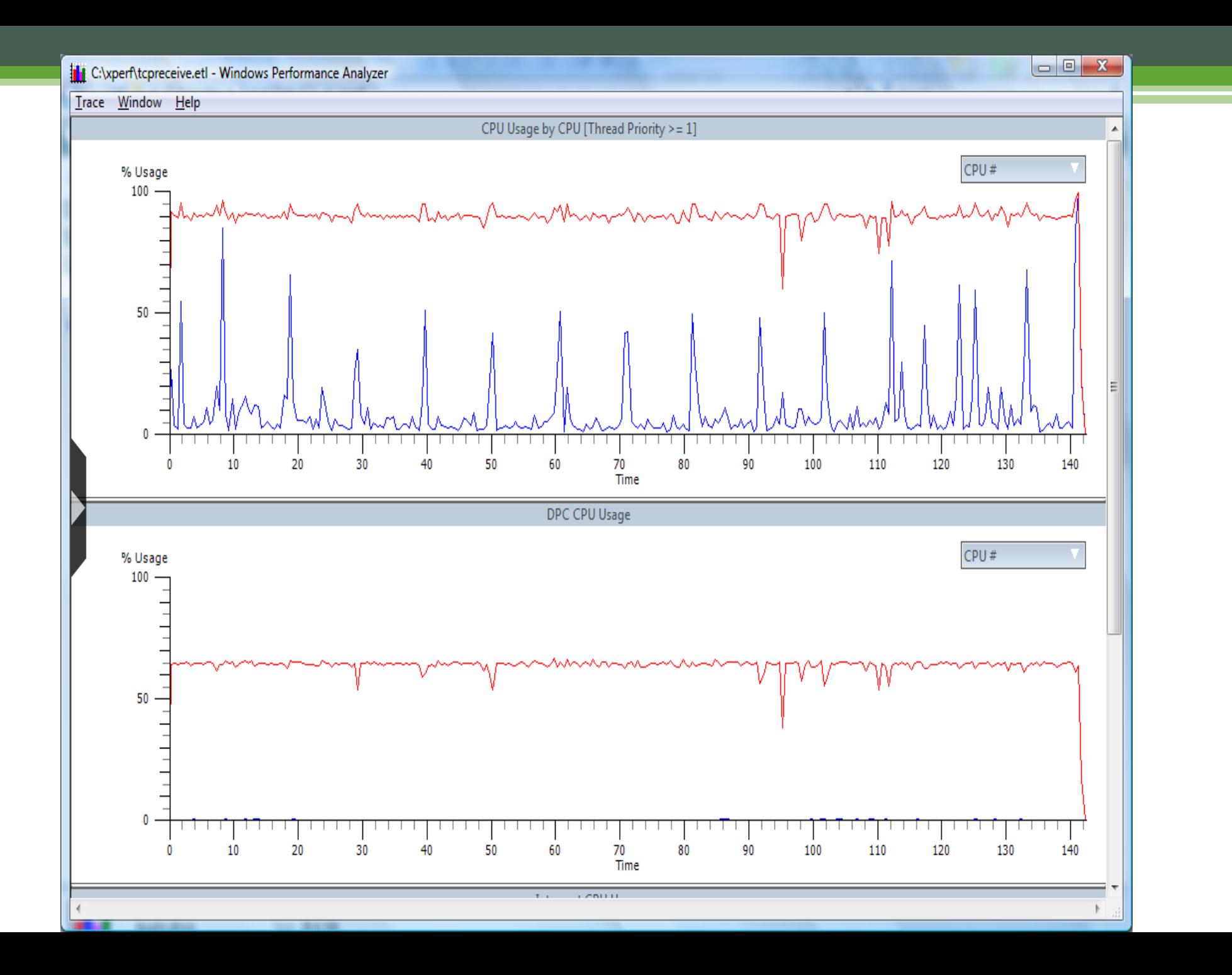

## **TCP Overhead**

## xperfview Summary Table display showing processor utilization by DPC.

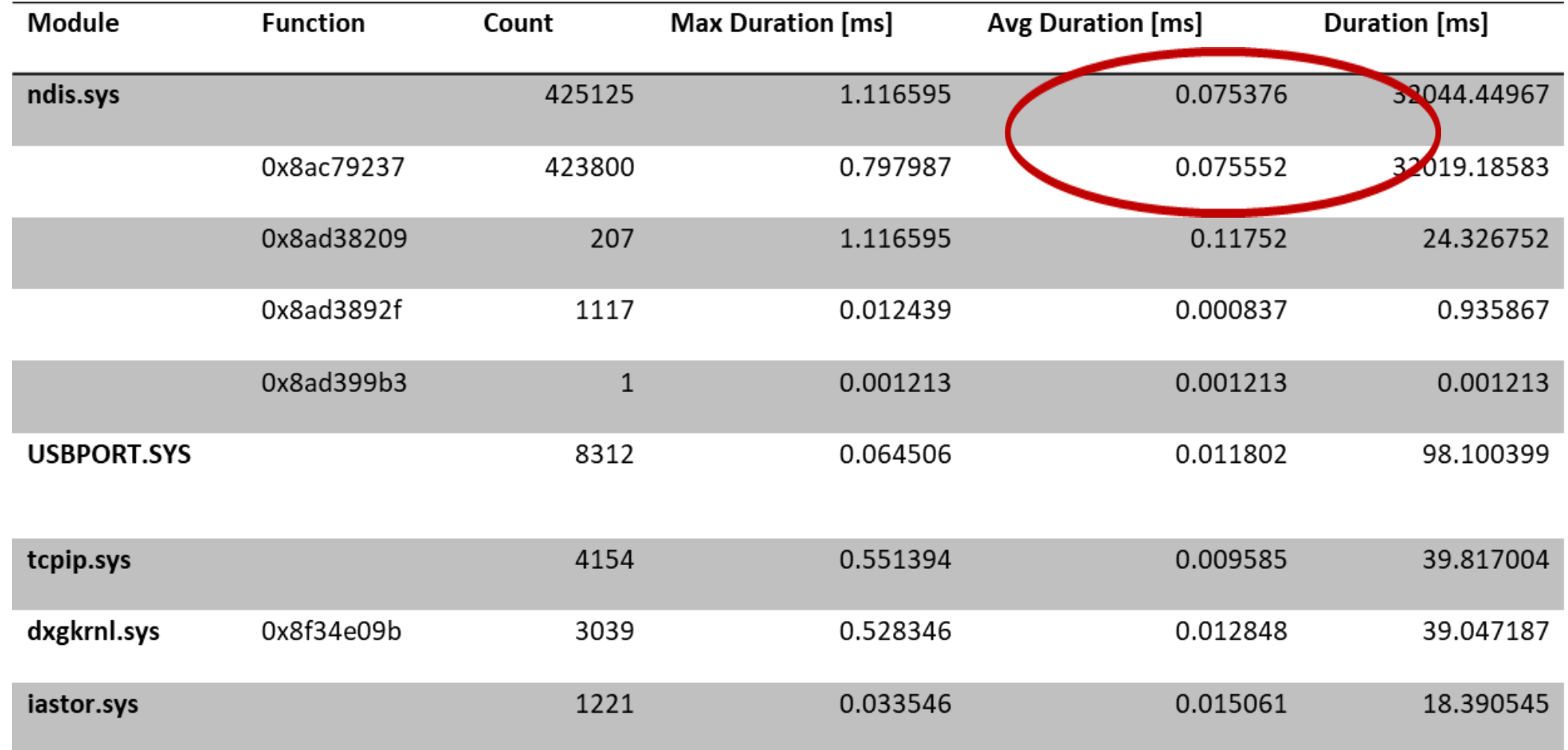

## **TCP Overhead**

## **xperfview Summary Table display showing processor utilization by ISR.**

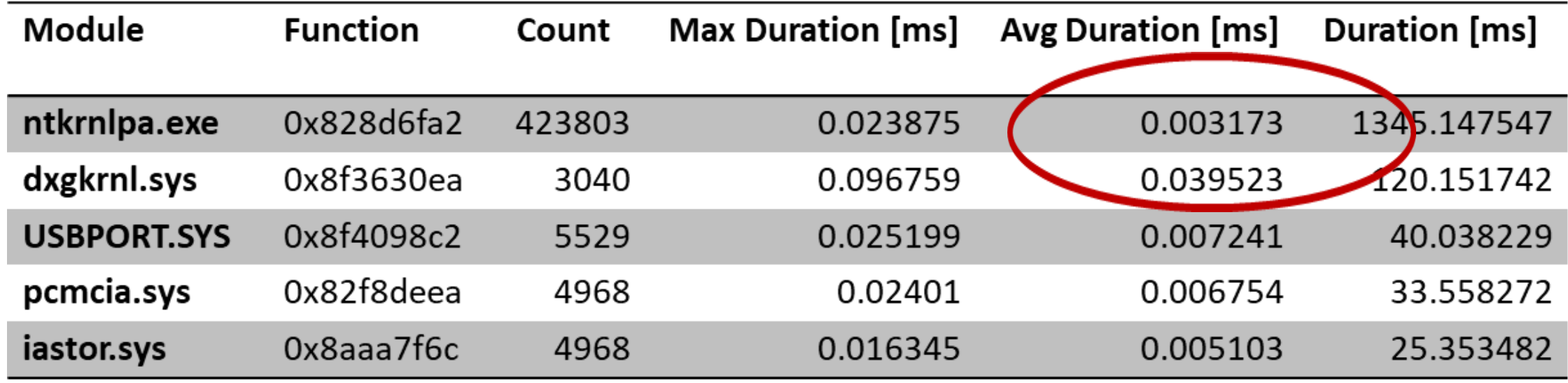

### Total Interrupt Time  $\approx 80$  µsecs

*500,000 interrupts/sec \* 175,000 cycles = 88 GHz*

## **TCP Overhead**

• TCP Interrupt processing can scale (theoretically) by using multiple processors to minimize pending Interrupt delays

**SPE: Networking 10/24/201**

**8**

- Concentrating Interrupt processing on fewer processors boosts CPU efficiency by maximizing cache warm starts
- What are the potential NUMA impacts when the application layer processes the packet on a different node than the DPC/ISR?
## **TCP Overhead**

• What are the potential NUMA impacts when the application layer processes the packet on a different node than the DPC/ISR?

**SPE: Networking 10/24/201**

**8**

**73**

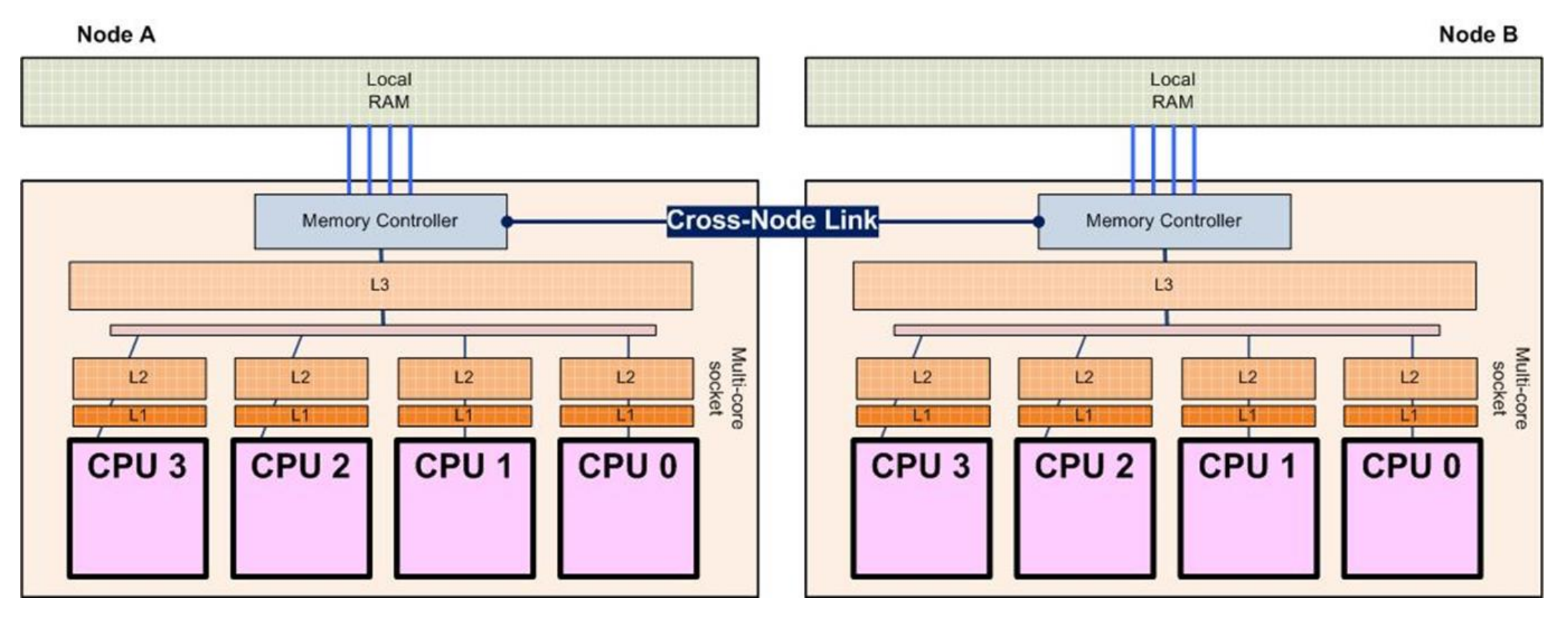

## **TCP Overhead**

## • What are the potential NUMA impacts when the application layer processes the packet on a different node than the DPC/ISR?

**SPE: Networking 10/24/201**

**8**

**74**

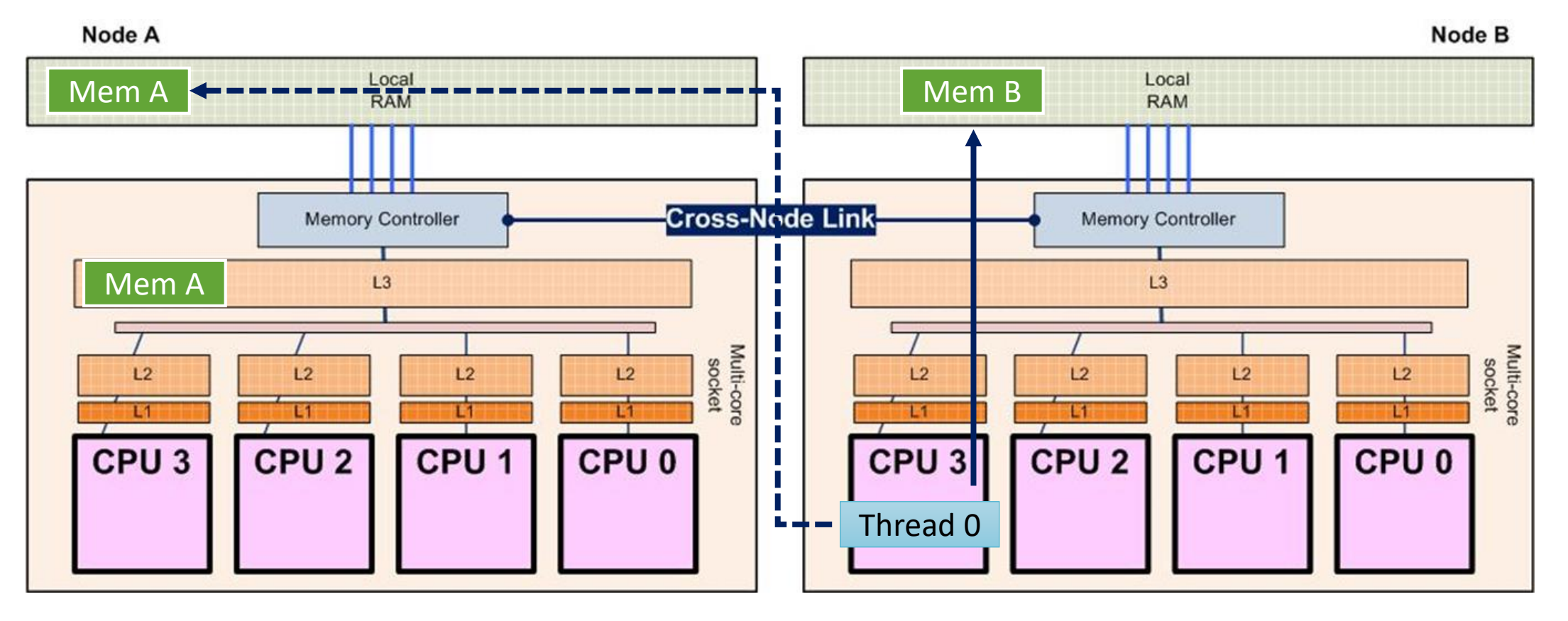

## **References**

- Jacobson and Karels, "Congestion avoidance and control," August 1988. Available here.
- Floyd and Jacobson, "Random early detection gateways for congestion avoidance," August 1993. Available here.
- Friedman, "Mainstream NUMA and the TCP/IP stack", Dec. 2010.
- Peterson and Davis, *Computer Networks: a systems approach*, 2011
- Hassan and Jain, *High Performance TCP/IP Networking*, 2003.
- Ross and Kurose, *Computer Networking: a Top-Down approach*, 2016.